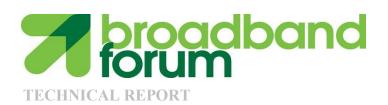

# WT-208 Performance Test Plan For In-premises Powerline Communication Systems

Issue: 2

Issue Date: March 2017

#### **Notice**

The Broadband Forum is a non-profit corporation organized to create guidelines for broadband network system development and deployment. This Technical Report has been approved by members of the Forum. This Technical Report is subject to change. This Technical Report is copyrighted by the Broadband Forum, and all rights are reserved. Portions of this Technical Report may be copyrighted by Broadband Forum members.

#### **Intellectual Property**

Recipients of this Technical Report are requested to submit, with their comments, notification of any relevant patent claims or other intellectual property rights of which they may be aware that might be infringed by any implementation of this Technical Report, or use of any software code normatively referenced in this Technical Report, and to provide supporting documentation.

#### Terms of Use

#### 1. License

Broadband Forum hereby grants you the right, without charge, on a perpetual, non-exclusive and worldwide basis, to utilize the Technical Report for the purpose of developing, making, having made, using, marketing, importing, offering to sell or license, and selling or licensing, and to otherwise distribute, products complying with the Technical Report, in all cases subject to the conditions set forth in this notice and any relevant patent and other intellectual property rights of third parties (which may include members of Broadband Forum). This license grant does not include the right to sublicense, modify or create derivative works based upon the Technical Report except to the extent this Technical Report includes text implementable in computer code, in which case your right under this License to create and modify derivative works is limited to modifying and creating derivative works of such code. For the avoidance of doubt, except as qualified by the preceding sentence, products implementing this Technical Report are not deemed to be derivative works of the Technical Report.

#### 2. NO WARRANTIES

THIS TECHNICAL REPORT IS BEING OFFERED WITHOUT ANY WARRANTY WHATSOEVER, AND IN PARTICULAR, ANY WARRANTY OF NONINFRINGEMENT IS EXPRESSLY DISCLAIMED. ANY USE OF THIS TECHNICAL REPORT SHALL BE MADE ENTIRELY AT THE IMPLEMENTER'S OWN RISK, AND NEITHER THE BROADBAND FORUM, NOR ANY OF ITS MEMBERS OR SUBMITTERS, SHALL HAVE ANY LIABILITY WHATSOEVER TO ANY IMPLEMENTER OR THIRD PARTY FOR ANY DAMAGES OF ANY NATURE WHATSOEVER, DIRECTLY OR INDIRECTLY, ARISING FROM THE USE OF THIS TECHNICAL REPORT.

#### 3. THIRD PARTY RIGHTS

Without limiting the generality of Section 2 above, BROADBAND FORUM ASSUMES NO RESPONSIBILITY TO COMPILE, CONFIRM, UPDATE OR MAKE PUBLIC ANY THIRD PARTY ASSERTIONS OF PATENT OR OTHER INTELLECTUAL PROPERTY RIGHTS THAT MIGHT NOW OR IN THE FUTURE BE INFRINGED BY AN IMPLEMENTATION OF THE TECHNICAL REPORT IN ITS CURRENT, OR IN ANY FUTURE FORM. IF ANY SUCH

RIGHTS ARE DESCRIBED ON THE TECHNICAL REPORT, BROADBAND FORUM TAKES NO POSITION AS TO THE VALIDITY OR INVALIDITY OF SUCH ASSERTIONS, OR THAT ALL SUCH ASSERTIONS THAT HAVE OR MAY BE MADE ARE SO LISTED.

The text of this notice must be included in all copies of this Technical Report.

# Issue History

| Issue<br>Number | Approval Date  | <b>Publication Date</b> | Issue Editor     | Changes           |
|-----------------|----------------|-------------------------|------------------|-------------------|
| 1               | 24 August 2015 | 11 September            | Marcos Martínez, | Original          |
|                 |                | 2015                    | Marvell          |                   |
|                 |                |                         | Semiconductors   |                   |
| 2               | 13 March 2017  | 5 May 2017              | Marcos Martínez, | General Updates   |
|                 |                |                         | Marvell          | and inclusion of  |
|                 |                |                         | Semiconductors   | application tests |

Comments or questions about this Broadband Forum Technical Report should be directed to <a href="http://example.com/help@broadband-forum.org">help@broadband-forum.org</a>.

| Editor                         | Marcos Martínez | Marvell<br>Semiconductors | marcosm@marvell.com       |
|--------------------------------|-----------------|---------------------------|---------------------------|
| Physical Layer<br>Transmission | Les Brown       | Huawei<br>Technologies    | lesbrown@sympatico.ca     |
| WA Co-Directors                | Massimo Sorbara | Qualcomm                  | msorbara@qca.qualcomm.com |

# TABLE OF CONTENTS

| $\mathbf{E}$ | XECU | UTIVE SUMMARY                               | 10 |
|--------------|------|---------------------------------------------|----|
| 1            | PU   | URPOSE AND SCOPE                            | 11 |
|              | 1.1  | Purpose                                     | 11 |
|              | 1.2  | SCOPE                                       | 11 |
| 2            | RF   | EFERENCES AND TERMINOLOGY                   | 12 |
|              | 2.1  | Conventions                                 | 12 |
|              | 2.2  | References                                  |    |
|              | 2.3  | Definitions                                 |    |
|              | 2.4  | Abbreviations                               | 13 |
| 3            | TE   | ECHNICAL REPORT IMPACT                      | 15 |
|              | 3.1  | Energy Efficiency                           | 15 |
|              | 3.2  | IPv6                                        | 15 |
|              | 3.3  | SECURITY                                    |    |
|              | 3.4  | Privacy                                     | 15 |
| 4            | TH   | HROUGHPUT AT DIFFERENT LAYERS               | 16 |
| 5            | TE   | EST ENVIRONMENT                             | 17 |
|              | 5.1  | PLC Test Configuration                      | 17 |
|              | 5.2  | REQUIREMENTS OF THE TEST CONFIGURATION      |    |
| 6            | DI   | UT REQUIREMENTS                             | 18 |
| •            | 6.1  | DUT REQUIREMENTS                            |    |
|              | 6.2  | FREQUENCY BANDS                             |    |
|              | 6.3  | Notching                                    |    |
|              | 6.3  | 3.1 Notches specifications over power lines |    |
|              | 6.4  | MAINS                                       | 20 |
| 7            | ΕÇ   | QUIPMENT FOR TESTING                        | 22 |
|              | 7.1  | EQUIPMENT SPECIFICATIONS                    | 22 |
|              | 7.1  | 1.1 Attenuators, Filters, Adapters          |    |
|              | 7.1  |                                             |    |
|              | 7.1  | O                                           |    |
|              |      | 1.4 Channel emulator                        |    |
|              | 7.1  |                                             |    |
| 8            | TE   | EST LIST                                    | 31 |
| 9            | TE   | EST SETUPS                                  | 33 |
|              | 9.1  | TEST LAB SET UPS                            | 33 |
|              | 9.1  |                                             |    |
|              | 9.1  | 1                                           |    |
|              | 9.1  | 1                                           |    |
|              | 9.1  | 1.4 Setup S-M1                              | 35 |

|                                                                                                    | <i>Setup S-M2</i>                                                                                                    | 33                   |
|----------------------------------------------------------------------------------------------------|----------------------------------------------------------------------------------------------------|----------------------|
| 9.1.6                                                                                                    | <i>Setup S-M4</i>                                                                                                    | 35                   |
| 9.1.7                                                                                                    | <i>Setup S-NN1</i>                                                                                                    | 35                   |
| 9.1.8                                                                                                    | Setup S-NN2                                                                                                    | 36                   |
| 9.1.9                                                                                                    | Setup S-NN3                                                                                                    | 37                   |
| 9.1.10                                                                                                    | Setup S-NN4                                                                                                    |                      |
| 9.1.11                                                                                                    | Setup S-MN1                                                                                                    |                      |
| 9.1.12                                                                                                    | Setup S-MN2                                                                                                    |                      |
| 9.1.13                                                                                                    | Relay Setup                                                                                                    | 38                   |
| 9.1.14                                                                                                    | Setup S-PSD1                                                                                                    |                      |
| 9.1.15                                                                                                    | Setup S-APP1                                                                                                    |                      |
|                                                                                                    | OTCHES                                                                                                    |                      |
|                                                                                                    | RAFFIC CONFIGURATION                                                                                                    |                      |
| 9.3.1                                                                                                    | Traffic configuration 1 – timed ping                                                                                                    |                      |
| 9.3.2                                                                                                    | Traffic configuration 2 – continuous ping                                                                                                    |                      |
| 9.3.3                                                                                                    | Traffic configuration 3 – continuous traffic (UDP)                                                                                                    |                      |
| 9.3.4                                                                                                    | Traffic configuration 4 – continuous traffic (TCP)                                                                                                    |                      |
| 9.3.5                                                                                                    | Traffic configuration 5 – RFC2544 Throughput                                                                                                    |                      |
| 9.3.6                                                                                                    | Traffic Configuration 6 – Security Setup 2 Nodes                                                                                                    |                      |
| 9.3.7                                                                                                    | Traffic Configuration 7 – Security Setup 3 Nodes                                                                                                    |                      |
| 9.3.8                                                                                                    | Traffic Configuration 8 – Multicast UDP streams                                                                                                    |                      |
| 9.3.9                                                                                                    | Traffic Configuration 9 – Unicast UDP streams                                                                                                    |                      |
|                                                                                                    | Traffic Configuration 10 – Unicast TCP streams (high priority)                                                                                                    |                      |
|                                                                                                    | Traffic Configuration 11 – Unicast TCP streams (default priority)                                                                                                    |                      |
|                                                                                                    | OPOLOGIES UNDER TEST                                                                                                    |                      |
|                                                                                                    |                                                                                                    |                      |
| 10 TEST                                                                                                    | DESCRIPTION                                                                                                    | 46                   |
| 10.1 T                                                                                                    | HROUGHPUT PERFORMANCE TESTS                                                                                                    | 47                   |
| 10.1.1                                                                                                    | Rate vs Attenuation tests                                                                                                    | 47                   |
| 10.1.2                                                                                                    | Bidirectional traffic                                                                                                    |                      |
| 10.2 N                                                                                                    |                                                                                                    | 5 <i>1</i>           |
|                                                                                                    | EIGHBOURING NETWORKS                                                                                                    |                      |
| 10.2.1                                                                                                    | eighbouring Networks                                                                                                    | 55                   |
| 10.2.1<br>10.2.2                                                                                                    | EIGHBOURING NETWORKS                                                                                                    | 55<br>55             |
| 10.2.2                                                                                                    | eighbouring Networks                                                                                                    | 55<br>55<br>63       |
| 10.2.2                                                                                                    | EIGHBOURING NETWORKS  Rate in NN conditions  Admission in NN conditions  SD MEASUREMENTS                                                                                                    | 55<br>63<br>64       |
| 10.2.2<br>10.3 P                                                                                                    | EIGHBOURING NETWORKS                                                                                                    | 556364               |
| 10.2.2<br>10.3 P<br>10.3.1<br>10.3.2                                                                                           | EIGHBOURING NETWORKS  Rate in NN conditions  Admission in NN conditions  SD Measurements  Validation of PSD                                                                                                    | 55<br>63<br>64<br>64 |
| 10.2.2<br>10.3 P<br>10.3.1<br>10.3.2                                                                                           | EIGHBOURING NETWORKS  Rate in NN conditions  Admission in NN conditions  SD MEASUREMENTS  Validation of PSD.  Notches                                                                                                    |                      |
| 10.2.2<br>10.3 P<br>10.3.1<br>10.3.2<br>10.4 N<br>10.4.1                                                                       | EIGHBOURING NETWORKS  Rate in NN conditions  Admission in NN conditions  SD MEASUREMENTS  Validation of PSD  Notches  OISE IMMUNITY                                                                                            |                      |
| 10.2.2<br>10.3 P<br>10.3.1<br>10.3.2<br>10.4 N<br>10.4.1                                                                       | EIGHBOURING NETWORKS  Rate in NN conditions  Admission in NN conditions  SD MEASUREMENTS  Validation of PSD  Notches  OISE IMMUNITY  Noise immunity                                                                            |                      |
| 10.2.2<br>10.3 P<br>10.3.1<br>10.3.2<br>10.4 N<br>10.4.1<br>10.5 T                                                             | EIGHBOURING NETWORKS  Rate in NN conditions  Admission in NN conditions  SD MEASUREMENTS  Validation of PSD  Notches  OISE IMMUNITY  Noise immunity                                                                            |                      |
| 10.2.2<br>10.3 P<br>10.3.1<br>10.3.2<br>10.4 N<br>10.4.1<br>10.5 T<br>10.5.1<br>10.5.2                                         | EIGHBOURING NETWORKS  Rate in NN conditions  Admission in NN conditions  SD MEASUREMENTS  Validation of PSD  Notches  OISE IMMUNITY  Noise immunity  DPOLOGY  Network setup                                                    |                      |
| 10.2.2<br>10.3 P<br>10.3.1<br>10.3.2<br>10.4 N<br>10.4.1<br>10.5 T<br>10.5.1<br>10.5.2                                         | EIGHBOURING NETWORKS  Rate in NN conditions  Admission in NN conditions  SD MEASUREMENTS  Validation of PSD  Notches  Notches  OISE IMMUNITY  Noise immunity  DPOLOGY  Network setup  Relay                                    |                      |
| 10.2.2<br>10.3 P<br>10.3.1<br>10.3.2<br>10.4 N<br>10.4.1<br>10.5 T<br>10.5.1<br>10.5.2<br>10.6 T                               | EIGHBOURING NETWORKS  Rate in NN conditions  Admission in NN conditions  SD MEASUREMENTS  Validation of PSD  Notches  OISE IMMUNITY  Noise immunity  DPOLOGY  Network setup  Relay                                             |                      |
| 10.2.2<br>10.3 P<br>10.3.1<br>10.3.2<br>10.4 N<br>10.4.1<br>10.5 T<br>10.5.1<br>10.5.2<br>10.6 T<br>10.6.1                     | EIGHBOURING NETWORKS  Rate in NN conditions  Admission in NN conditions  SD MEASUREMENTS  Validation of PSD  Notches  OISE IMMUNITY  Noise immunity  DPOLOGY  Network setup  Relay  RAFFIC  Latency                            |                      |
| 10.2.2<br>10.3 P<br>10.3.1<br>10.3.2<br>10.4 N<br>10.4.1<br>10.5 T<br>10.5.1<br>10.5.2<br>10.6 T<br>10.6.1<br>10.6.2           | EIGHBOURING NETWORKS  Rate in NN conditions  Admission in NN conditions  SD MEASUREMENTS  Validation of PSD  Notches  OISE IMMUNITY  Noise immunity  DPOLOGY  Network setup  Relay  RAFFIC  Latency  Bursts                    |                      |
| 10.2.2<br>10.3 P<br>10.3.1<br>10.3.2<br>10.4 N<br>10.4.1<br>10.5 T<br>10.5.1<br>10.5.2<br>10.6 T<br>10.6.1<br>10.6.2<br>10.6.3 | EIGHBOURING NETWORKS  Rate in NN conditions  Admission in NN conditions  SD MEASUREMENTS  Validation of PSD.  Notches  OISE IMMUNITY  Noise immunity  PPOLOGY  Network setup  Relay  RAFFIC  Latency  Bursts  Flow maintenance |                      |

| 10.7 Secui | RITY                  | 78 |
|------------|-----------------------|----|
| 10.7.1     | Access Control        | 78 |
| 10.7.2 B   | Encryption            | 80 |
| 10.8 QoS   |                       | 82 |
| 10.8.1     | OoS                   | 82 |
| 10.9 MULT  | TNODE PERFORMANCE     | 85 |
| 10.9.1 N   | Multinode Performance | 8  |
|            | PLICATION TESTS       |    |
| 10.10.1 1  | PTV tests             | 88 |
| 10.10.2 V  | VoD tests             | 90 |
| 10.10.3 S  | Self-generated video  | 92 |
| 11 CONCLU  | SION                  | 93 |

# **List of Figures**

| Figure 7-1: Universal PLC splitter schematic                                  | 23 |
|-------------------------------------------------------------------------------|----|
| Figure 7-2: Example of Power Combiner diagram                                 | 24 |
| Figure 7-3: Slope filter connection                                           | 25 |
| Figure 7-4: Channel emulator black box                                        | 26 |
| Figure 7-5: Example solution for channel emulation                            | 27 |
| Figure 7-6: N2 noise                                                          |    |
| Figure 7-7: N3 noise                                                          |    |
| Figure 7-8: N4 noise                                                          |    |
| Figure 9-1: Setup S-S1                                                        |    |
| Figure 9-2: Setup S-S4                                                        |    |
| Figure 9-3: Setup S-NN1                                                       |    |
| Figure 9-4: Setup S-NN2                                                       |    |
| Figure 9-5: Setup S-PSD1                                                      |    |
| Figure 9-6: General description of S-APP1 setup                               |    |
| Figure 9-7: Description of S-APP1 setup                                       | 40 |
| List of Tables                                                                |    |
| Table 4-1: Throughput Definitions                                             | 16 |
| Table 6-1: PLC Types by Frequency Range                                       | 18 |
| Table 6-2: International amateur radio bands in the frequency range 0-100 MHz | 19 |
| Table 6-3: International broadcast bands                                      | 19 |
| Table 6-4: Aeronautical mobile bands                                          | 20 |
| Table 6-5: Radio astronomy bands                                              | 20 |
| Table 7-1: Noise Types                                                        |    |
| Table 7-2: Spectrum analyzer configuration for $f \le 30 MHz$                 |    |
| Table 7-3: Spectrum analyzer configuration for f > 30MHz                      |    |
| Table 8-1: List of Tests by type                                              |    |
| Table 9-1: List of setups                                                     |    |
| Table 9-2: Traffic configuration 3 options                                    |    |
| Table 9-3: Traffic configuration 8 options                                    |    |
| Table 9-4: Traffic configuration 5 options                                    |    |
| 1 6                                                                           | 45 |
| Table 10-1: UDP point to point throughput: Test procedure                     |    |
| Table 10-2: TCP point to point throughput: Test procedure                     |    |
| Table 10-3: UDP point to point throughput under noise: Test procedure         |    |
| Table 10-4: TCP point to point throughput under noise: Test procedure         |    |
| Table 10-5: UDP bidirectional traffic. No noise: Test procedure               |    |
| Table 10-6: TCP bidirectional traffic. No noise: Test procedure               |    |
| Table 10-7: Variable UDP traffic: Test procedure                              |    |
| Table 10-8: Variable TCP traffic: Test procedure                              |    |
| Table 10-9: UDP, 2 networks: Test procedure                                   |    |
| Table 10-10: TCP, 2 networks: Test procedure                                  |    |
| Table 10-11. UDF. 5 Helworks. Test Diocedufe                                  |    |

| Table | -12: TCP, 3 networks: Test procedure                                              | 61       |
|-------|-----------------------------------------------------------------------------------|----------|
| Table | -13: Joining a new node to an already established network                         | 63       |
| Table | -14: PSD measurement 100 kHz-200 MHztest procedure                                | 64       |
| Table | -15: Notch validation test procedure                                              | 65       |
| Table | -16: Noise immunity and performance: Test procedure                               | 66       |
| Table | -17: On/Off Impulsive noise immunity and performance: Test procedure              | 68       |
| Table | -18: Network setup: Test procedure                                                | 70       |
| Table | -19: Joining a new node to an already established network: Test procedure         | 71       |
| Table | -20: Round-trip latency: Test procedure                                           | 73       |
| Table | -21: Ability to deal with bursty traffic: Test procedure                          | 74       |
| Table | -22: Flow maintenance: Test procedure                                             | 75       |
| Table | -23: Maximum throughput with no frame loss for Unidirectional Traffic: Test proce | edure 76 |
| Table | -24: Maximum throughput with no frame loss for Bidirectional Traffic: Test proced | ure77    |
| Table | -25: Access Control: Test procedure                                               | 78       |
| Table | -26: P2P Encryption: Test procedure                                               | 80       |
| Table | -27: P2P Encryption in a multinode network: Test procedure                        | 82       |
| Table | -28: QoS: Test procedure                                                          | 84       |
| Table | -29: Multinode, UDP: Test procedure                                               | 85       |
| Table | -30: Multinode, TCP: Test procedure                                               | 87       |
| Table | -31: IPTV Video                                                                   | 88       |
| Table | -32: VoD video – Configuration 1 (TCP)                                            | 90       |
| Table | -33: VoD video – Configuration 2 (UDP)                                            | 91       |
|       | -34: File sharing                                                                 | 92       |

#### **Executive Summary**

Broadband powerline communication systems (PLC) are a key element of home networking since they provide a fast, flexible and reliable communication link between the different devices present in the home.

One of the main particularities of the usage of PLC systems is the difficulty to test them since, because of the specificities of the powerline medium in terms of noises, coupling methods and variety of topologies, it has been traditionally difficult to reproduce tests results and thus to compare different implementation performances. This disparity makes the task of comparing the performance of different implementations difficult for operators.

In order to address this challenge, this document is aimed to provide industry, operators, and test labs with a well defined test bed and an established set of tests that enable a performance comparison between PLC products and technologies that can be independently verified.

#### 1 Purpose and Scope

## 1.1 Purpose

This document is aimed to provide industry, operators, and test labs with a well defined test bed and an established set of tests that enable a performance comparison between powerline products and technologies that can be independently verified.

Testing of wireline home-network transceivers from different vendors or technologies should be possible in a repeatable and reproducible fashion.

## 1.2 Scope

This document initially focuses on powerline communications (PLC) home network performance testing. Other mediums are for further study.

This document specifically focuses on performance testing. For this, this document provides a real world evaluation method that enables independent (or Operator) test lab evaluation of different products and technologies.

The main categories of tests included in this document are:

- **Throughput performances**: Testing the performance of powerline systems under different conditions of noise, attenuation of the line and electrical infrastructure.
- **Neighboring networks**: Testing of the behavior of the powerline system in presence of a neighboring network of the same technology under different attenuation conditions
- **PSD measurements**: Measurement of transmit PSD in-band and out of band for the system under test
- Noise immunity: Testing the behavior of the system under different noise conditions.
- **Topology**: Testing the ability of the system to handle the topology of the network and its evolution over time.
- **Traffic**: Testing the capacity of the system to handle different traffic types and maintaining the QoS of that traffic.
- **Security**: Testing the capacity of the system to provide at least minimal security features.
- **QoS**: Quality of service performance tests
- **Multinode performance**: Testing the capacity of the system to operate in a network with multiple active nodes.
- **Application tests**: Testing the capacity of the system to distribute application streams to a user (e.g. IPTV)

Finally, an annex is provided in a separate excel sheet with a template of a test report that will facilitate comparison of the results obtained between different products and technologies.

## 2 References and Terminology

#### 2.1 Conventions

In this Technical Report, several words are used to signify the requirements of the specification. These words are always capitalized. More information can be found be in RFC 2119 [2].

**SHALL** This word, or the term "REQUIRED", means that the definition is an

absolute requirement of the specification.

**MUST NOT** This phrase means that the definition is an absolute prohibition of the

specification.

**SHOULD** This word, or the term "RECOMMENDED", means that there could

exist valid reasons in particular circumstances to ignore this item, but the full implications need to be understood and carefully weighed

before choosing a different course.

**SHOULD NOT** This phrase, or the phrase "NOT RECOMMENDED" means that there

could exist valid reasons in particular circumstances when the particular behavior is acceptable or even useful, but the full implications need to be understood and the case carefully weighed

before implementing any behavior described with this label.

MAY This word, or the term "OPTIONAL", means that this item is one of

an allowed set of alternatives. An implementation that does not include this option MUST be prepared to inter-operate with another

implementation that does include the option.

## 2.2 References

The following references are of relevance to this Technical Report. At the time of publication, the editions indicated were valid. All references are subject to revision; users of this Technical Report are therefore encouraged to investigate the possibility of applying the most recent edition of the references listed below.

A list of currently valid Broadband Forum Technical Reports is published at www.broadband-forum.org.

| Doc | ument          | Title                                                                                   | Source | Year |
|-----|----------------|-----------------------------------------------------------------------------------------|--------|------|
| [1] | RFC2544        | Benchmarking Methodology for Network Interconnect<br>Devices                            | IETF   | 1999 |
| [2] | RFC 2119       | Key words for use in RFCs to Indicate Requirement Levels                                | IETF   | 1997 |
| [3] | <u>RFC2474</u> | Definition of the Differentiated Services Field (DS Field) in the IPv4 and IPv6 Headers | IETF   | 1998 |

#### 2.3 Definitions

The following terminology is used throughout this Technical Report.

| Pairing  | Pairing two devices refers to the process that results in both devices interchanging the encryption keys in order to establish secure communications in a network        |
|----------|----------------------------------------------------------------------------------------------------|
| PLC Node | Any network device that contains a powerline transceiver capable of operating over premises power-line wiring (either making use of two conductors or three conductors). |

#### 2.4 Abbreviations

This Technical Report uses the following abbreviations:

| AC   | Alternating Current                      |
|------|------------------------------------------|
| AWGN | Additive white Gaussian noise            |
| BW   | Bandwidth                                |
| DSCP | Differentiated Services Code Point       |
| DUT  | Device Under Test                        |
| EMI  | Electromagnetic interference             |
| HF   | High-Frequency                           |
| IEC  | International Electrotechnical Comission |

L Live

MIMO Multiple Inputs; Multiple Outputs

N Neutral

OFDM Orthogonal Frequency Division Multiplexing

PE Protective Earth
PC Power Combiner

PLC Powerline Communications

PLR Packet Loss Rate

PSD Power Spectral Density
PVC Polyvinyl chloride

RFI Radio Frequency interference SISO Single Input; Single Output UPLC Universal PLC splitter VAC Volts Alternating Current

XPUT Throughput

# 3 Technical Report Impact

# 3.1 Energy Efficiency

WT-208 has no impact on energy efficiency.

## 3.2 IPv6

WT-208 has no impact on IPv6.

## 3.3 Security

WT-208 has no impact on security.

# 3.4 Privacy

Any issues regarding privacy are not affected by WT-208.

## 4 Throughput at different layers

**Table 4-1: Throughput Definitions** 

| Throughput Type Definition                                                                                                    |                                                                                                    |  |  |
|----------------------------------------------------------------------------------------------------|----------------------------------------------------------------------------------------------------|--|--|
| PHY layer<br>throughput                                                                                                    | Bits transmitted over the physical medium over a given period. This throughput is usually provided by the DUT. It can be instantaneous (instantaneous PHY layer throughput) or estimated (average PHY layer throughput), when the DUT takes into account the estimated resources that are allocated to the transmitter. |  |  |
| Ethernet PHY Throughput                                                                                                    | Bits transmitted over the Ethernet connector of the DUT over a given period. This metric is usually provided by an external entity (traffic analyzer) and does not take into account the Ethernet overhead (headers, signalling, etc).                                                                                  |  |  |
| Aggregated PHY<br>Throughput                                                                                                    | PHY Layer throughput in both directions of a bidirectional link                                                                                                    |  |  |
| Estimated Average PHY Throughput                                                                                                    | Aggregated PHY Throughput divided by 2.                                                                                                    |  |  |
| PHY Throughput<br>Deviation                                                                                                    | The PHY Throughput deviation (in %) in a bidirectional link is calculated through the formula: $DEVIATION = \frac{AVG-MIN}{AGG} \times 100 \text{ where,}$ • AVG is the Estimated Average PHY Throughput • MIN = Min( $XPUT_{1\rightarrow 2}$ , $XPUT_{2\rightarrow 1}$ ) AGG is the Aggregated PHY Throughput          |  |  |
| Application Throughput  Bits transmitted by a given application over the communication syste over a given time. This metric is usually provided by an external entit running on a computer) and does not take into account the application overhead (headers, signalling, etc) |                                                                                                    |  |  |

Whenever one of the above throughput definitions is qualified with the word "normalized" we will refer to the throughput normalized over a 1 MHz bandwidth using the formula:

$$XPUT_{NORM} = \frac{XPUT}{BW}$$

Where,

- XPUT<sub>NORM</sub>= Throughput (in Mbits/s per MHz) under a normalized bandwidth of 1 MHz
- XPUT = Throughput in Mbits/s
- BW = Bandwidth in MHz allowed to be used by the system (starting at 2 MHz and ending at the frequency corresponding to the maximum sub-carrier allowed to be used by the system)

#### 5 Test Environment

Testing of PLC devices should be possible using a methodology that is standardized and findings reproducible.

Testing shall be held in a shielded environment where RFI and EMI ingress is negligible across the full 1 MHz to 100 MHz frequency range.

## 5.1 PLC Test Configuration

Section 9 of this document provides the different setups that have to be used during the test process.

# 5.2 Requirements of the Test Configuration

Cable simulation, traffic configurations, attenuators, loads, noise disturbers, mains, and test environment are clearly defined and should be adhered to. Any deviation from the program shall be noted in any published test report.

# 6 DUT Requirements

## 6.1 DUT requirements

When possible, commercially available systems shall be used for testing.

#### 6.2 Frequency Bands

High-Frequency (HF) PLC modems generally work in two frequency ranges. Only OFDM-based PLC is considered in this evaluation document. Some HF OFDM PLC modems used a frequency range of 2 to 30 MHz, while other PLC modems use a frequency range from 2 up to 100 MHz. The following table shows the types of HF PLC considered here.

Table 6-1: PLC Types by Frequency Range

| PLC technology bandwidth | Short name | Start Frequency | <b>End Frequency</b> |
|--------------------------|------------|-----------------|----------------------|
| 25 MHz                   | PLC-1A     | 2               | 25                   |
| 30 MHz                   | PLC-1B     | 2               | 30                   |
| 50 MHz                   | PLC-2      | 2               | 50                   |
| 67 MHz                   | PLC-3      | 2               | 67                   |
| 80 MHz                   | PLC-4      | 2               | 80                   |
| 86 MHz                   | PLC-5      | 2               | 86                   |
| 100 MHz                  | PLC-6      | 2               | 100                  |

**Note** – Previous table is based on currently available products based on different PLC technologies. This list may be updated in the future as needed.

# 6.3 Notching

# **6.3.1** Notches specifications over power lines

For the tests to be of "real world" validity, the international ham notches should be enabled in the devices under test (DUTs). If these notches are not enabled, it shall be reported clearly in any published test results.

## 6.3.1.1 International amateur radio bands

Table 6-2: International amateur radio bands in the frequency range 0-100 MHz

| Band start<br>(kHz) | Band stop<br>(kHz) |
|---------------------|--------------------|
| 1 800               | 2 000              |
| 3 500               | 4 000              |
| 7 000               | 7 300              |
| 10 100              | 10 150             |
| 14 000              | 14 350             |
| 18 068              | 18 168             |
| 21 000              | 21 450             |
| 24 890              | 24 990             |
| 28 000              | 29 700             |
| 50 000              | 54 000             |

# 6.3.1.2 Additional radio frequency bands

Additional (optional) radio frequency bands where PSD reduction may be required by national regulations:

**Table 6-3: International broadcast bands** 

| Band start<br>(kHz) | Band stop<br>(kHz) |
|---------------------|--------------------|
| 2 300               | 2 498              |
| 3 200               | 3 400              |
| 3 900               | 4 000              |
| 4 750               | 5 060              |
| 5 900               | 6 200              |
| 7 200               | 7 450              |
| 9 400               | 9 900              |
| 11 600              | 12 100             |
| 13 570              | 13 870             |

| 15 100 | 15 800 |
|--------|--------|
| 17 480 | 17 900 |
| 18 900 | 19 020 |
| 21 450 | 21 850 |
| 25 670 | 26 100 |

Table 6-4: Aeronautical mobile bands

| Band start<br>(kHz) | Band stop<br>(kHz) |
|---------------------|--------------------|
| 2 850               | 3 150              |
| 3 400               | 3 500              |
| 3 800               | 3 950              |
| 4 650               | 4 850              |
| 5 450               | 5 730              |
| 6 525               | 6 765              |
| 8 815               | 9 040              |
| 10 005              | 10 100             |
| 11 175              | 11 400             |
| 13 200              | 13 360             |
| 15 010              | 15 100             |
| 17 900              | 18 030             |
| 21 924              | 22 000             |
| 23 200              | 23 350             |

Table 6-5: Radio astronomy bands

| Band start<br>(kHz) | Band stop<br>(kHz) |
|---------------------|--------------------|
| 13 360              | 13 410             |
| 25 550              | 25 670             |

In case these additional (optional) notches are applied to the DUT, it shall be clearly indicated in the test report.

#### 6.4 Mains

The mains in different countries vary from 100 to 240 Volts AC at 50 or 60 Hz, one or three phase. For the repeatability and reproducibility of test results as of phase and timing of the noises and loads it is mandatory that the power source in different test labs is constant and stable and conformant. This is defined for repeatability of test results.

Two voltage/frequency pairs are considered for this test plan 110 VAC - 60~Hz and 220~VAC - 50~Hz.

## 7 Equipment for Testing

## 7.1 Equipment specifications

The test tools shall meet the requirements specified in the following clauses. Any variation from these requirements shall be noted in any published test report.

The frequency bands used for testing PLC modems shall be from 2 MHz to 100 MHz (See Table 6-1), therefore all test equipment must be capable of covering this frequency range.

## 7.1.1 Attenuators, Filters, Adapters

Characteristic impedance ( $Z_0$ ) of 50 Ohms will be assumed for all the attenuators, coaxial cables, splitters and power combiners mentioned in this document.

#### 7.1.1.1 Variable attenuator

An attenuator is a passive device that is used to reduce the power of the signal received at its input. Within the scope of this document, the value of the power reduction (attenuation) is usually required to be programmable (Variable Attenuator).

Variable Attenuators used in the different setups shall:

- Cover attenuation values from 8 to 100 dB in 1 dB steps
- Frequency response shall be uniform (flat)  $\pm$  1.0 dB from 1 MHz to 100 MHz

# **7.1.1.2 Splitter**

Within the scope of this document, a splitter is a 3dB power combiner/divider: a passive device that connects three segments of a coaxial medium combining/dividing the power of the signals that pass through this device.

#### **7.1.1.3 Filters**

Within the scope of this document, a filter is a passive device that is used to remove all unwanted frequency components (at least those that could affect the PLC frequency bands) from/to the AC supply. Usually, the filter provides a plug towards the main AC supply and a socket to provide "clean" AC supply to the powerline test setup (at least in the PLC frequency bands).

#### **7.1.1.4 PLC to coax**

The use of PLC to coax equipment is deprecated.

## 7.1.1.5 Universal PLC splitter

The Universal PLC splitter (UPLC) is an equipment that allows to transfer the powerline signal (transmitted either through 2 or 3 wires) that is being sent over a powerline cable into the three different coaxial conductors (corresponding to L, N and PE).

The following schematic shows an example of how such a device may be implemented:

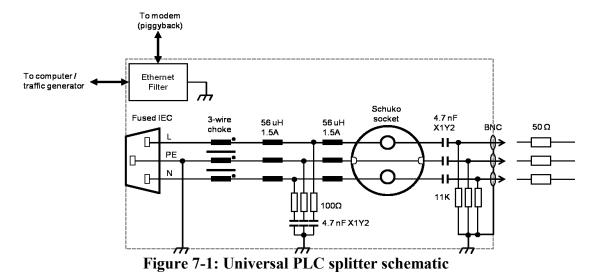

Before using the Universal PLC splitter in any of the setups described in this document, the equipment needs to be calibrated.

#### 7.1.1.6 Power Combiner

Within the scope of this document, a power combiner is a device that allows combining a generated noise signal and the normal signal on a coaxial line.

An example diagram of a power combiner made with three splitters in shown in Figure 7-2.

The power combiner offers three ports. Two of them (e.g. A and B) are connected to the line while the third port (C) shall be connected to the noise source.

There is always an attenuation (e.g. 6 dBs in the implementation shown below) between each of the ports that shall be taken into account in the test setups when using the power combiner.

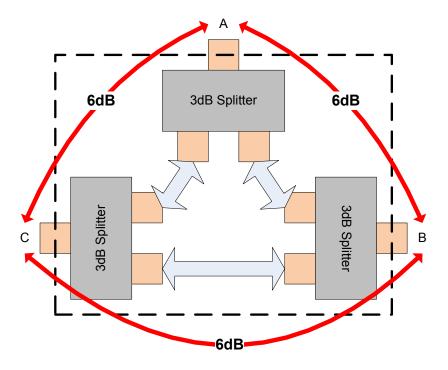

Figure 7-2: Example of Power Combiner diagram

#### 7.1.1.7 Video source

This module represents the source of video stream. As an easy way to measure throughput and packet loss (main indicator in video streams for objective quality, not needing human assessment) a combination of iperf client and ping tools running on a laptop is used for laboratory trials. Other video sources may be used to assess the subjective quality of the transmission.

Note – Laptop IP Addresses may be assigned by DHCP/SLAAC or fixed for better traceability.

# 7.1.1.8 Video probe

As in the case of the video source, this module representing the sink of video streams is an iperf server running on a laptop for laboratory tests. Other probes (human-based for example) may be used for subjective assessment (using VLC player for example) and generating video sources from the video source.

Note – Laptop IP Addresses may be assigned by DHCP/SLAAC or fixed for better traceability.

# **7.1.1.9** Layer 2 switch

A layer 2 switch is used in IPTV application tests to control IGMP/MLD procedures (e.g., generating of IGMP control messages). The configuration shall be the following:

- Use default VLAN ID = 1
- Multicast Filtering must be enabled for all the interfaces

MLD/IGMP snooping must be enabled on all the interfaces

### **7.1.1.10** Slope filter

In some tests, a slope filter may be added to the variable attenuator to provide a better match to a real powerline channel. In these tests, a slope filter is placed concatenated to the variable attenuator as shown in the following figure:

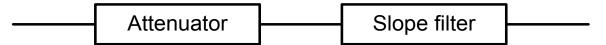

Figure 7-3: Slope filter connection

The slope filter shall have the following characteristics:

- Monotonically increasing in attenuation from 1 MHz to 100 MHz
- Attenuation of 1 dBs ( $\pm$  1 dBs) at 1 MHz
- Attenuation of 20 dBs ( $\pm$  1 dBs) at 100 MHz
- Attenuation of 10 dBs (± 3 dBs) at 30 MHz
- Return loss measured at both ports of the test setup shall be better than 15 dBs in the 2 MHz-100 MHz range.

## 7.1.2 Cable Type Definition

A study of the electrical wire types used in different countries shows a large variation of possible wire types that differ in insulation, wire section and copper. The electrical characteristics of a cable that are important for high speed digital transmission are typically the attenuation of the cable, the impedance variation and the delay. The attenuation of a cable is mainly defined by the diameter of the copper conductor. However, given distances of only tens of meters or tens of feet, the wire diameter is not critical for testing PLC devices in an in-home environment.

The impedance of IEC 3-wire electricity cables tends to be around 75 Ohm.

Given the fact that attenuation based on cable diameter is not the crucial factor, and that the impedance of common IEC electrical cable is around 75 Ohm, 1.5 mm<sup>2</sup> PVC cable with an impedance of 75 Ohm is the cable model used for the tests.

# 7.1.3 Noise generator

The noise generator of the channel emulator shall be able to emulate the following types of noises:

| Noise | Noise Name               | Description                      | Characteristics/Comments |
|-------|--------------------------|----------------------------------|--------------------------|
| N1    | AWGN                     | AWGN                             | See clause 7.2.4.1       |
| N2    | Narrowband               | Ingress noise with FM modulation | See clause 7.2.4.2       |
| N3    | Non Cyclo-<br>stationary | Impulsive bursty noise           | See clause 7.2.4.3       |
| N4    | Cyclo-stationary         | Synchronous bursty noise         | See clause 7.2.4.4       |

**Table 7-1: Noise Types** 

All the noise signal amplitudes ("Amplitude") described in the following clauses take into account any losses introduced by power combiners required for the noise injection.  $Z_0 = 50$  Ohms considered for the signal generators.

**Note** – Use of loads and noises representing devices such as light bulbs, mobile chargers, dimmers, drills and appliances are for further study

#### 7.1.4 Channel emulator

In the framework of this document, a channel emulator is a component (or set of components) that allows to emulate the behavior of a real powerline channel.

The channel emulator shall offer two ports (Ports A and B) connected to two PLC modems, offering as inputs/outputs three coaxial lines corresponding to L,N and PE.

The channel emulator shall include a noise generator function. This noise generator function can be activated/ deactivated in the tests. Section 7.1.3 describes the different noises that need to be generated. When used, the noise generator shall apply the noise in port B-side.

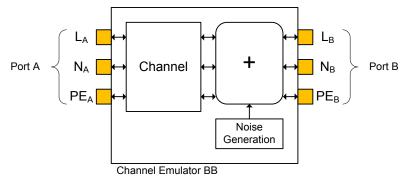

Figure 7-4: Channel emulator black box

This channel emulator black box has two main parameters:

- ATT<sub>A-B</sub> is the attenuation desired between port A and port B for all ports (unless otherwise described in the test)
- ATT<sub>N</sub> is the attenuation to be applied to the noise before the injection on the line.

WT-208 provides an example of such channel emulator that can be used as a default solution for the tests:

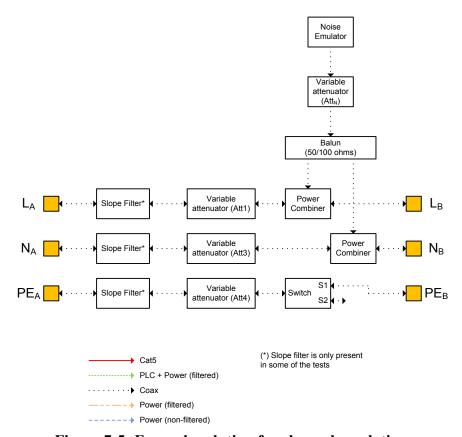

Figure 7-5: Example solution for channel emulation

A switch may be used to emulate 2-wire channels. Whenever a PLC transmission over a 2-wire channel is being emulated the switch in PE line is left open (Position  $S_2$ ).

The attenuation of the channel emulator between two ports  $ATT_{A-B}$  shall be the sum of the attenuations of the different elements in the path.

ATT<sub>N</sub> is the attenuation to be applied to the noise before the injection on the line.

When using the solution for channel emulator described in this document, the following relationships shall be satisfied:

- "L"line:
  - $\circ$  ATT<sub>A-B</sub> = Att<sub>1</sub> + Att<sub>PC</sub>
- "N"line:
  - $\circ$  ATT<sub>A-B</sub> = Att<sub>3</sub> + Att<sub>PC</sub>
- "PE"line:
  - $\circ \quad ATT_{A-B} = Att_4 + Att_{SWITCH}$

Where:

- Att<sub>PC</sub> is the attenuation introduced by the power combiner
- Att<sub>SWITCH</sub> is the attenuation introduced by the switch (if applicable)

**Note** – In those tests where a slope filter may be applied, it will be placed serially with the attenuation Att<sub>1</sub>, Att<sub>3</sub> and Att<sub>4</sub>. A slope filter is needed for each of the lines.

#### 7.1.4.1 Noise 1 (N1): AWGN

The Additive white Gaussian noise has the following characteristics:

• Noise source: Signal generator

• Amplitude: -100 dBm/Hz

The noise shall be applied from 2 MHz to 100 MHz.

#### 7.1.4.2 Noise 2 (N2): Narrowband noise

The Narrowband noise has the following characteristics:

• Noise source: Signal generator

• Sine signal

• Central frequency: 20 MHz

• Amplitude: 0.5 Vpp

• FM modulation with BW of 100 kHz

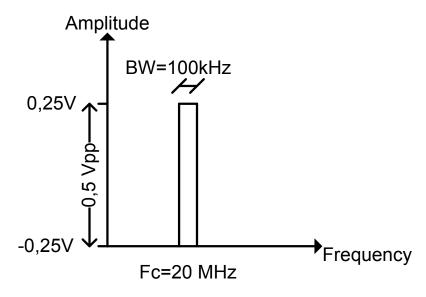

Figure 7-6: N2 noise

## 7.1.4.3 Noise 3 (N3): Non cyclostationary noise

The Non-cyclostationary noise has the following characteristics:

• Noise source: Signal generator

• Ramp signal

Frequency: 100 kHzAmplitude: 0.5 Vpp

• Duration of the burst: 10 cycles

• Period of the burst: 3 ms

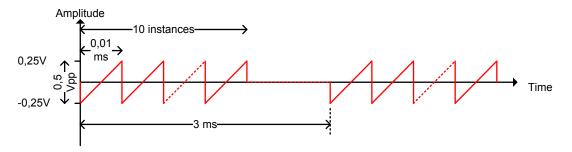

Figure 7-7: N3 noise

## 7.1.4.4 Noise 4 (N4): Cyclostationary noise

The Cyclostationary noise has the following characteristics:

• Noise source: Signal generator

• Ramp signal

Frequency: 100 kHzAmplitude: 0.5 Vpp

Duration of the burst: 10 cycles
Period of the burst: 1/2 AC cycle

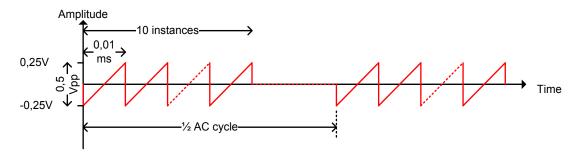

Figure 7-8: N4 noise

# 7.1.5 Spectrum analyzer

The spectrum analyzer to be used during PSD measurements shall be configured as follows:

Table 7-2: Spectrum analyzer configuration for  $f \le 30MHz$ 

| Parameter                           | Value | Unit |
|-------------------------------------|-------|------|
| Start frequency                     | 1     | MHz  |
| Stop frequency                      | 30    | MHz  |
| Resolution Bandwidth (RBW) (Note 1) | 9     | kHz  |
| Video bandwidth (VBW)               | 100   | kHz  |
| RF attenuation (analyzer dependent) | 40    | dB   |
| Type of detector                    | rms   | -    |
| Sweep time                          | 5     | S    |

**Note 1** – According to CISPR 16-1, the bandwidth of the resolution filter is specified at -6 dB for EMI measurements. Not all spectrum analyzers have this feature

Table 7-3: Spectrum analyzer configuration for f > 30MHz

| Parameter Parameter                 | Value | Unit |
|-------------------------------------|-------|------|
| Start frequency                     | 30    | MHz  |
| Stop frequency                      | 100   | MHz  |
| Resolution Bandwidth (RBW) (Note 1) | 120   | kHz  |
| Video bandwidth (VBW)               | 1     | MHz  |
| RF attenuation (analyzer dependent) | 40    | dB   |
| Type of detector                    | rms   | -    |
| Sweep time                          | 5     | S    |

**Note 1** – According to CISPR 16-1, the bandwidth of the resolution filter is specified at -6 dB for EMI measurements. Not all spectrum analyzers have this feature

# 8 Test list

The tests included in this program are summarized in the following table. The table provides specific test information with the section where the text is described.

Table 8-1: List of Tests by type

| Table 6-1. List of Tests by type |                   |       |                                     |          |        |
|----------------------------------|-------------------|-------|-------------------------------------|----------|--------|
| Category                         | Family            | ID    | Test Descriptor                     | Section  | Setup  |
|                                  |                   | S1    | UDP point to point throughput       | 10.1.1.1 | S-S1   |
|                                  |                   | S2    | TCP point to point throughput       | 0        | S-S1   |
|                                  | Rate vs           | S3    | UDP point to point throughput       | 0        | S-S2   |
|                                  | Attenuation       |       | under noise                         | •        | 5 52   |
| Throughput                       |                   | S4    | TCP point to point throughput       | 0        | S-S2   |
| Performance                      |                   | 9.5   | under noise                         | 10 1 0 1 |        |
|                                  |                   | S5    | UDP bidirectional no noise          | 10.1.2.1 | S-S1   |
|                                  | Bidirectional     | S6    | TCP bidirectional no noise          | 0        | S-S1   |
|                                  | traffic           | S7    | Variable UDP traffic                | 0        | S-S1   |
|                                  |                   | S8    | Variable TCP traffic                | 0        | S-S1   |
|                                  |                   | N1    | UDP, 2 networks                     | 10.2.1.1 | S-NN1  |
|                                  | Rate in NN        | N2    | TCP, 2 networks                     | 0        | S-NN1  |
| Neighboring                      | conditions        | N3    | UDP, 3 networks                     | 0        | S-NN2  |
| Networks                         |                   | N4    | TCP, 3 networks                     | 0        | S-NN2  |
|                                  | Admission in      | N5    | Joining a new node to an            | 10.2.2.1 | S-NN1  |
|                                  | NN conditions     | 113   | already established network         | 10.2.2.1 | 5 1111 |
| PSDMeasure                       | Validation of PSD | PS1   | PSD measurement 100 KHz-<br>200 MHz | 10.3.1.1 | S-PSD1 |
| ments                            | Notches           | PS2   | Notch validation                    | 10.3.2.1 | S-PSD1 |
|                                  | Noise<br>immunity | NI1   | Noise immunity and                  | 10 / 1 1 | 0 02   |
| Noise                            |                   |       | performance                         | 10.4.1.1 | S-S2   |
| immunity                         |                   | NI2   | On/Off Impulsive noise              | 0        | S-S2   |
|                                  |                   |       | immunity and performance            |          |        |
|                                  |                   | T1    | Network setup                       | 10.5.1.1 | S-S1   |
|                                  | Network setup     | T2    | Joining a new node to an            | 0        | S-S4   |
| Topology                         |                   |       | already established network         | U        | 3-34   |
|                                  | Relay             | T3    | Single node relay                   | 10.5.2.1 | FFS    |
|                                  |                   | T4    | Multi-node Relay                    | 10.5.2.2 | FFS    |
| T. 65                            | Latency           | TS1   | Round-trip latency                  | 10.6.1.1 | S-S1   |
|                                  | Bursts            | TS2   | Ability to deal with bursty         | 10.6.2.1 | S-S1   |
|                                  | Bursts            | 132   | traffic                             |          |        |
|                                  | Flow maintenance  | TS3   | Flow maintenance                    | 10.6.3.1 | S-S1   |
| Traffic                          |                   |       | Maximum throughput with no          |          |        |
|                                  | Throughput        | TS4   | frame loss for Unidirectional       | 10.6.5.1 | S-S1   |
|                                  |                   |       | Traffic                             |          |        |
|                                  |                   | TO    | Maximum throughput with no          | 0        | 0.01   |
|                                  |                   | 1 / 7 | frame loss for Bidirectional        | 0        | S-S1   |
|                                  |                   |       |                                     |          |        |

| Category    | Family               | Test<br>ID | Test Descriptor                       | Section   | Setup  |
|-------------|----------------------|------------|---------------------------------------|-----------|--------|
|             |                      |            | Traffic                               |           |        |
|             | Access Control       | SEC1       | Access Control                        | 10.7.1.1  | S-S4   |
| Security    |                      | SEC2       | P2P Encryption                        | 10.7.2.1  | S-S1   |
| Security    | Encryption           | SEC3       | P2P Encryption in a multinode network | 0         | S-S4   |
| QoS         | QoS                  | QOS1       | QoS                                   | 10.8.1    | S-S1   |
| Multinode   | Multinode            | MN1        | Multinode, UDP                        | 10.9.1.1  | S-MN2  |
| Performance | Performance          |            | Multinode, TCP                        | 0         | S-MN2  |
|             | IPTV                 | IPTV-<br>1 | IPTV video                            | 10.10.1.1 | S-APP1 |
| Application | VoD                  | VoD-       | VoD video. Configuration 1 (TCP)      | 10.10.2.1 | S-APP1 |
| tests       | V                    | VoD-<br>2  | VoD video. Configuration 2 (UDP)      | 0         | S-APP1 |
|             | Self-generated video | FS-1       | File sharing                          | 10.10.3.1 | S-APP1 |

## 9 Test Setups

The requirements are to establish a series of tests that provide a near real world test set up while at the same time stressing the technologies to ensure their limitations are understood and that they are able to be compared on a "like for like" basis regarding test set up and parameters

# 9.1 Test Lab Set Ups

The lab shall set up according to the figures shown in the following sections. Note that in the following set-ups, there may be a management connection to the DUT. These are excluded from the diagrams for clarity.

Table 9-1: List of setups

| Setup       | Clause |
|-------------|--------|
| S-S1        | 9.1.1  |
| S-S2        | 9.1.2  |
| S-S4        | 9.1.3  |
| S-NN1       | 9.1.7  |
| S-NN2       | 9.1.8  |
| S-MN2       | 9.1.12 |
| Relay setup | 9.1.13 |
| S-PSD1      | 9.1.14 |

## 9.1.1 Setup S-S1

The following shall be the test bed set up for the tests with no interference.

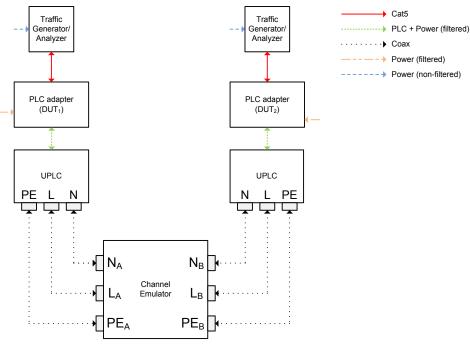

Figure 9-1: Setup S-S1

Note – Noise injection is implemented in the channel emulator (see clause 7.1.4)

## 9.1.2 Setup S-S2

This setup is deprecated.

# 9.1.3 Setup S-S4

The following shall be the test bed set up for the tests needing three nodes.

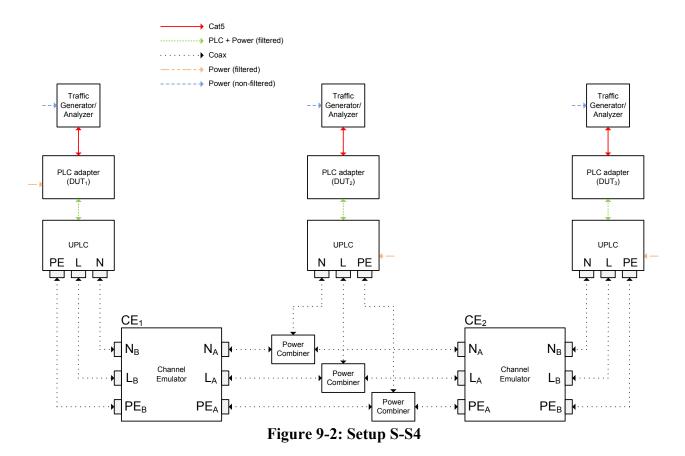

Note – Noise injection is implemented in the channel emulator (see clause 7.1.4)

# 9.1.4 Setup S-M1

This setup is deprecated

# 9.1.5 Setup S-M2

This setup is deprecated

# 9.1.6 **Setup S-M4**

This setup is deprecated

# **9.1.7 Setup S-NN1**

This setup is used to show the performance of two neighboring networks of the same technology.

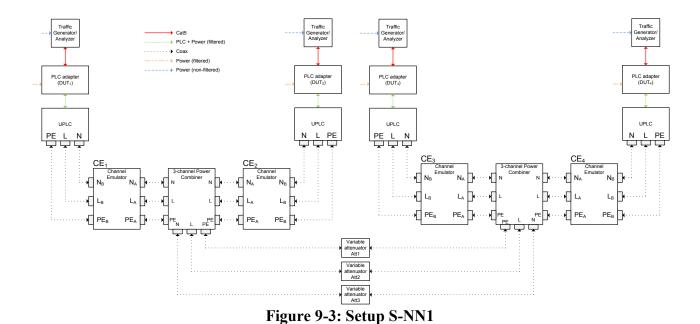

Note – Noise injection is implemented in the channel emulator (see clause 7.1.4)

# 9.1.8 **Setup S-NN2**

This setup is used to show the performance of three neighboring networks of the same technology.

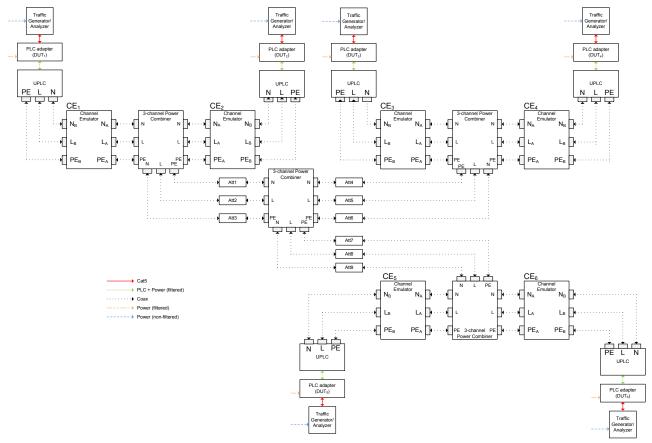

Figure 9-4: Setup S-NN2

Note – Noise injection is implemented in the channel emulator (see clause 7.1.4)

## 9.1.9 Setup S-NN3

This setup is deprecated

### 9.1.10 Setup S-NN4

This setup is deprecated

## **9.1.11 Setup S-MN1**

This setup is deprecated

## 9.1.12 Setup S-MN2

This setup is deprecated

#### 9.1.13 Relay Setup

This section is for further study

### 9.1.14 Setup S-PSD1

This section describes the setup that shall be used for PSD tests.

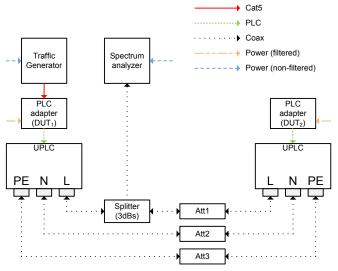

Figure 9-5: Setup S-PSD1

**Note** – In this setup, the Splitter can be connected to the line to be measured (L, N, PE) **Note** – If  $DUT_1$  is capable of transmitting frames autonomously,  $DUT_2$  is not needed in this setup.

#### 9.1.15 Setup S-APP1

This section describes the setup that shall be used for video application tests.

The general approach is to build a setup with 6 nodes:

- A source node, connected to a video source emulating the source of the video streams.
- **Five video probes**, connected to the video stream (emulating STBs) that will analyze the quality of the video streams arriving to the receiver.

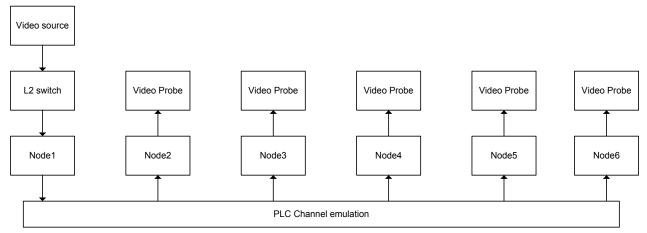

Figure 9-6: General description of S-APP1 setup

As in the cases of previous tests, the PLC channel can be modeled in different ways. For WT-208 purposes, the PLC signal is usually transformed into its coaxial equivalent through the use of UPLCs in order to better control the attenuations and be able to inject controlled external sources of noises and model infrastructure effects (lack of one cable, etc...). However, the coax-based PLC channel emulation can be replaced by a full powerline network for simple tests by the operator.

The following figure shows a full view of this setup:

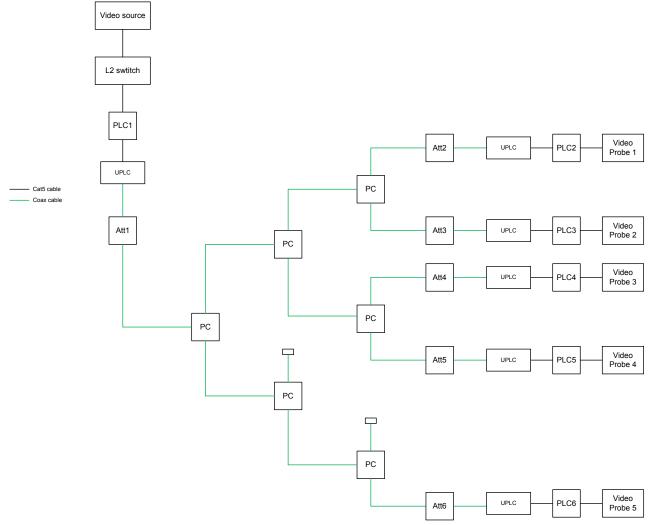

Figure 9-7: Description of S-APP1 setup

**Note** – The previous figure does not show all the three lines of the coax connection. The UPLC shall be connected through three coaxial lines.

#### 9.2 Notches

The DUT shall be configured to mask sub-carriers for the bands specified in 6.3.1.1 Additional notches may be applied to the DUT. In that case, these additional notches shall be clearly indicated in the test report.

## 9.3 Traffic configuration

This section presents different traffic configurations. Each of these traffic configurations can be used during the tests described in section 10.

In this section, we will use the following terminology:

- a.a.a.a (IPv4) or a.a.a.a.a.a.a (IPv6) = IP address of the device connected to Node A
- **b.b.b.b** (IPv4) or **b.b.b.b.b.b.b.b.b** (IPv6) = IP address of the device connected to Node B
- c.c.c.c (IPv4) or c.c.c.c.c (IPv6) = IP address of the device connected to Node C

In the rest of the document, IPv4 will be used unless otherwise specified; however, it can be replaced by IPv6 when needed.

This general configuration shall be used unless otherwise specified:

- Layer2 packet type: Ethernet Class II
- **Ethertype**: 0x0800 (IPv4) or 0x86DD (IPv6)

**Note** – only the same machines, without changes between tests, should be used for comparison purposes unless clearly noted in published results

The traffic priorities shall be the same for all traffic streams, unless changed within a specific test.

#### 9.3.1 Traffic configuration 1 – timed ping

From a PC set up a timed ping in the direction Node A -> Node B using the following command:

Windows: ping b.b.b.b -n TLinux: ping b.b.b.b -w T

where T = time of the ping test in seconds

#### 9.3.2 Traffic configuration 2 – continuous ping

For a packet size P, and interval I (in seconds), from a PC set up a continuous ping in the direction Node A -> Node B using the following command:

Windows: ping b.b.b.b -t -l P
 Linux: ping b.b.b.b -s P -i I

#### **Notes:**

- 1. Packet size = IP header (20 bytes) + ICMP header (8 bytes) + payload; P specifies the payload size only.
- 2. Stop ping using CTRL+C
- 3. Unless otherwise specified, a packet size of P =1514 bytes and an interval I = 1s shall be used
- 4. The interval cannot be set in Windows ping and is fixed at 1s

### 9.3.3 Traffic configuration 3 – continuous traffic (UDP)

Traffic analyzer to record packet loss and traffic generator generating UDP traffic with the following packet sizes (unless stated otherwise):

**Table 9-2: Traffic configuration 3 options** 

|                             | 3A         | 3B        | <b>3</b> C |
|-----------------------------|------------|-----------|------------|
| Packet size (including CRC) | 1500 bytes | 512 bytes | 64 bytes   |

#### 9.3.4 Traffic configuration 4 – continuous traffic (TCP)

Traffic analyzer to record packet loss and traffic generator generating TCP traffic with the following packet sizes and TCP window sizes (unless stated otherwise):

**Table 9-3: Traffic configuration 8 options** 

|             | TCP window Size 64K |           |          | TCP window Size 128K |            |           |
|-------------|---------------------|-----------|----------|----------------------|------------|-----------|
|             | 4A                  | 4B        | 4C       | 4D                   | <b>4</b> E | <b>4F</b> |
| Packet size |                     |           |          |                      |            |           |
| (including  | 1500 bytes          | 512 bytes | 64 bytes | 1500 bytes           | 512 bytes  | 64 bytes  |
| CRC)        |                     |           |          |                      |            |           |

### 9.3.5 Traffic configuration 5 – RFC2544 Throughput

Traffic analyzer and generator executing RFC2544 Throughput test to record maximum throughput with no packet loss for the following settings (unless stated otherwise):

**Table 9-4: Traffic configuration 5 options** 

| Tuble > 1. Truine configuration & options |                                               |  |
|-------------------------------------------|-----------------------------------------------|--|
| Frame sizes                               | 64, 128, 256, 512, 1024, 1280, 1518 (bytes)   |  |
| Trial Duration                            | 60 seconds                                    |  |
| Frame Format                              | UDP Echo Request with enough data to fill out |  |
|                                           | the required frame size                       |  |
| Load Type                                 | Binary Search                                 |  |
| Acceptable Frame Loss                     | 0%                                            |  |
| Initial Rate                              | 500 Mbps                                      |  |
| Minimum Rate                              | 10 Mbps                                       |  |
| Maximum Rate                              | 700 Mbps                                      |  |
| Resolution                                | 1 Mbps                                        |  |

### 9.3.6 Traffic Configuration 6 – Security Setup 2 Nodes

For a packet size P, and interval I (in seconds), set up a continuous ping in the directions Node A to Node B using the following command:

Windows: ping x.x.x.x -t -l P
 Linux: ping x.x.x.x -s P -i I

#### **Notes:**

1. Packet size = IP header (20 bytes) + ICMP header (8 bytes) + payload; P specifies the payload size only.

- 2. Stop ping using CTRL+C
- 3. Unless otherwise specified, a packet size of P =1514 bytes and an interval I = 1s shall be used
- 4. The interval cannot be set in Windows ping and is fixed at 1s

#### 9.3.7 Traffic Configuration 7 – Security Setup 3 Nodes

For a packet size P, and interval I (in seconds), set up a continuous ping in the directions Node A to Node B, Node A to Node C, Node B to Node C using the following command:

• Windows: ping x.x.x.x - t - 1 P

• **Linux**: ping x.x.x.x - s P - i I

#### **Notes:**

- 1. Packet size = IP header (20 bytes) + ICMP header (8 bytes) + payload; P specifies the payload size only.
- 2. Stop ping using CTRL+C
- 3. Unless otherwise specified, a packet size of P = 1514 bytes and an interval I = 1s shall be used
- 4. The interval cannot be set in Windows ping and is fixed at 1s

#### 9.3.8 Traffic Configuration 8 – Multicast UDP streams

Setup one/several multicast flows from a video source (e.g., IPTV Header) to a video sink (e.g. IPTV Probe) using an iperf client/server.

On the video header side (iperf client) use the following command:

$$iperf-c < Multicast \ address > -u-b \ 30M-S \ 0xA0-i \ 1-t \ 30 > < LOG \ FILE >$$

On the video probe side (iperf server), use the following command:

<MCAST\_ADDRESS> represents the address of the multicast stream being reproduced.
<LOG> Represents a log file name

**Note** – Modifier –S 0xA0 will stream video with highest priority (Priority 5 = 0xA0).

Note – -b 30M will generate streams of 30 Mbit/s

The use of this configuration requires the use of an IGMP query generator function in the network (like a router).

### 9.3.9 Traffic Configuration 9 – Unicast UDP streams

Setup one/several unicast flows from a video source to a video sink using an iperf client/server.

On the video header side (iperf client) use the following command:

$$iperf-c < IP\_ADDRESS > -u-b \ 30M-S \ 0xA0-i \ 1-t \ 30 > < LOG\_FILE >$$

On the video probe side (iperf server), use the following command:

$$iperf$$
 -s -u -S  $0xA0$  -i  $1 > < LOG$   $FILE >$ 

<IP ADDRESS> represents the address of the iperf server.

<LOG> Represents a log file name

**Note** – Modifier –S 0xA0 will stream video with highest priority (Priority 5 = 0xA0).

Note – -b 30M will generate streams of 30 Mbit/s

The use of this configuration requires the use of an IGMP query generator function in the network (like a router).

#### 9.3.10 Traffic Configuration 10 – Unicast TCP streams (high priority)

Setup one/several unicast flows from a video source to a video sink using an iperf client/server.

On the video header side (iperf client) use the following command:

$$iperf-c < IP\_ADDRESS > -w 64K-c -S 0xA0 -i 1 -t 30 > < LOG\_FILE >$$

On the video probe side (iperf server), use the following command:

$$iperf$$
 – $s$  – $S$  0 $x$ A0 - $i$  1 > < $LOG_FILE$ >

<IP\_ADDRESS> represents the address of the iperf server

<LOG> Represents a log file name

**Note** – Modifier –S 0xA0 will stream video with highest priority (Priority 5 = 0xA0).

### 9.3.11 Traffic Configuration 11 – Unicast TCP streams (default priority)

Setup one/several unicast flows from a source to a video sink using an iperf client/server.

On the transmitter side (iperf client) use the following command:

$$iperf-c < IP\_ADDRESS > -w 64K -c -i 1 -t 30 > < LOG\_FILE >$$

On the receiver side (iperf server), use the following command:

$$iperf$$
 – $s$  – $w$  64 $K$  - $i$  1 > < $LOG\_FILE$ >

<IP\_ADDRESS> represents the address of the iperf server
<LOG> represents a log file name

### 9.4 Topologies under test

The setups described in this test plan may be used to emulate either a 2-wire or a 3-wire transmission channel, depending of the presence of a protective earth line (PE).

The user of this test plan shall decide which combinations of the channel and the DUTs are meaningful for the purposes of the test and report it in the test report.

The following table summarizes these combinations and may be used as a guideline to choose which ones are to be included in the test plan.

**Table 9-5: List of topologies** 

| Trx Node     | Rx Node      | Channel                                                                  | Scenario                                                                           | Comment      |
|--------------|--------------|--------------------------------------------------------------------------|------------------------------------------------------------------------------------|--------------|
| mode<br>SISO | mode<br>SISO | 2-wire                                                                   | Testing the capacity of SISO modems to operate over legacy wiring                  | Typical case |
|              |              | 3-wire                                                                   | Testing the capacity of SISO modems over new wiring                                |              |
|              |              | 2-wire                                                                   | N/A                                                                                |              |
| SISO         | MIMO         | 3-wire                                                                   | Testing MIMO receiver capacities over new wiring                                   |              |
| MIMO         | SISO         | 2-wire                                                                   | Testing MIMO transmitter capacities over legacy wiring                             |              |
|              |              | 3-wire                                                                   | Testing MIMO transmitter capacities over legacy wiring                             |              |
| MIMO         | )            | 2-wire                                                                   | Testing the capacity of MIMO modems to operate on legacy wiring (only one channel) |              |
| MIMO MIMO    | 3-wire       | Testing the capacity of MIMO modes to operate on new wiring (2 channels) | Typical case                                                                       |              |

### 10 Test description

In the following tests the way to verify certain vendor specific items depend on monitoring tool provided by each vendor. It is assumed in each test that tool exists and provides the corresponding information.

The information assumed to be provided by each vendor is:

- Network creation status
- Devices registered/associated to a network
- Time that takes a device to join a network
- Mechanism to perform pairing of two devices

# **10.1 Throughput Performance tests**

#### 10.1.1 Rate vs Attenuation tests

#### 10.1.1.1 UDP point to point throughput

Table 10-1: UDP point to point throughput: Test procedure

| Test ID                    | S1                                                                                                    |
|----------------------------|----------------------------------------------------------------------------------------------------|
| Test Name                  | UDP point to point throughput under different attenuations                                                                                                    |
| Purpose                    | Calculate UDP throughput in a context of two nodes with                                                                                                    |
|                            | programmable attenuation.                                                                                                    |
| Test Setup                 | S-S1                                                                                                    |
| Traffic configuration(s)   | 3A; 3B; 3C                                                                                                    |
| <b>Device requirements</b> | None                                                                                                    |
| Initial conditions         | No noise is applied                                                                                                    |
| Procedure                  | <ol> <li>Power-up DUT1. Verify that it creates a network</li> <li>Power-up DUT2. Verify that it is registered in the network created in step 1</li> <li>Connect the traffic generator to DUT1 (transmitter) and traffic analyzer to DUT2 (receiver).</li> <li>Configure the attenuation (Att<sub>A-B</sub>) to a minimum level of attenuation studied (e.g. 8 dB)</li> <li>Send traffic during 1 minute for channel estimation to complete (increase traffic fill the channel is saturated)</li> <li>Send traffic from DUT2 to DUT1 during 10 seconds for address learning to complete</li> <li>Set the traffic generator to generate a stream of traffic configuration 3A with maximum bandwidth</li> <li>Run a traffic test from DUT1 to DUT2 at 100% utilization of the channel for 10s and record the throughput in Mbit/s</li> <li>Repeat steps 5 to 7 increasing Att<sub>A-B</sub> with steps of 10 dBs till the maximum attenuation studied (e.g. 90 dBs)</li> <li>Repeat steps 5 to 9 with traffic configuration 3B instead of 3A in step 6</li> <li>Repeat steps 1 to 11 exchanging DUT1 and DUT2</li> <li>Repeat steps 1 to 12 adding a slope filter to the setup</li> </ol> |
| Captured metrics           | Capture received throughput at traffic analyzer and record the results in the corresponding report table.                                                                                                    |

# 10.1.1.2 TCP point to point throughput

Table 10-2: TCP point to point throughput: Test procedure

|                            | -2: TCP point to point throughput: Test procedure                                   |  |  |
|----------------------------|-------------------------------------------------------------------------------------|--|--|
| Test ID                    | S2                                                                                  |  |  |
| Test Name                  | TCP point to point throughput under different attenuations                          |  |  |
| Purpose                    | Calculate TCP throughput in a context of two nodes with                             |  |  |
|                            | programmable attenuation.                                                           |  |  |
| Test Setup                 | S-S1                                                                                |  |  |
| Traffic configuration(s)   | 4A; 4B; 4C; 4D; 4E; 4F                                                              |  |  |
| <b>Device requirements</b> | None                                                                                |  |  |
| Initial conditions         | No noise is applied                                                                 |  |  |
| Procedure                  | 1. Power-up DUT1. Verify that it creates a network                                  |  |  |
|                            | 2. Power-up DUT2. Verify that it is registered in the network created               |  |  |
|                            | in step 1                                                                           |  |  |
|                            | 3. Connect the traffic generator to DUT1 (transmitter) and traffic                  |  |  |
|                            | analyzer to DUT2 (receiver).                                                        |  |  |
|                            | 4. Configure the attenuator Att <sub>A-B</sub> to a minimum level of attenuation    |  |  |
|                            | studied (e.g 8 dBs)                                                                 |  |  |
|                            | 5. Send traffic during 1 minute for channel estimation to complete                  |  |  |
|                            | (increase traffic till the channel is saturated)                                    |  |  |
|                            | 6. Set the traffic generator to generate a stream of traffic                        |  |  |
|                            | configuration 4A with maximum bandwidth                                             |  |  |
|                            | 7. Run a traffic test from DUT1 to DUT2 at 100% utilization of the                  |  |  |
|                            | channel for 10s and record the throughput in Mbit/s                                 |  |  |
|                            | 8. Repeat steps 5 to 7 increasing Att1 <sub>A-B</sub> with steps of 10 dBs till the |  |  |
|                            | maximum attenuation studied (e.g. 90 dBs)                                           |  |  |
|                            | 9. Repeat steps 5 to 8 with traffic configurations 4B instead of 4A in step 6       |  |  |
|                            | 10. Repeat steps 5 to 8 with traffic configuration 4C instead of 4A in              |  |  |
|                            | step 6                                                                              |  |  |
|                            | 11. Repeat steps 5 to 8 with traffic configuration 4D instead of 4A in step 6       |  |  |
|                            | 12. Repeat steps 5 to 8 with traffic configuration 4E instead of 4A in              |  |  |
|                            | step 6                                                                              |  |  |
|                            | 13. Repeat steps 5 to 8 with traffic configuration 4F instead of 4A in              |  |  |
|                            | step 6                                                                              |  |  |
|                            | 14. Repeat steps 1 to 13 exchanging DUT1 and DUT2                                   |  |  |
|                            | 15. Repeat steps 1 to 14 adding a slope filter to the setup                         |  |  |
| Captured metrics           |                                                                                     |  |  |
| <u>.</u>                   | 1. Capture received throughput at traffic analyzer and record the                   |  |  |
|                            | results in the corresponding report table                                           |  |  |

# 10.1.1.3 UDP point to point throughput under noise

Table 10-3: UDP point to point throughput under noise: Test procedure

| Test ID                  | S3                                                                                                    |
|--------------------------|----------------------------------------------------------------------------------------------------|
| Test Name                | UDP point to point throughput under different attenuations and noises                                                                                                    |
| Purpose                  | Calculate UDP throughput in a context of two nodes with programmable attenuation and noise.                                                                                                    |
| Test Setup               | S-S1                                                                                                    |
| Traffic configuration(s) | 3A; 3B; 3C                                                                                                    |
| Device requirements      | None                                                                                                    |
| Initial conditions       | None                                                                                                    |
| Procedure                | <ol> <li>Power-up DUT1. Verify that it creates a network</li> <li>Power-up DUT2. Verify that it is registered in the network created in step 1</li> <li>Connect the traffic generator to DUT1 (transmitter) and traffic analyzer to DUT2 (receiver).</li> <li>Create the noise (N1)</li> <li>Configure the attenuator Att<sub>A-B</sub> to an attenuation of 20 dBs and attenuation Att<sub>N</sub> to 0 dBs</li> <li>Send traffic during 1 minute for channel estimation to complete (increase traffic till the channel is saturated)</li> <li>Send traffic from DUT2 to DUT1 during 10 seconds for address learning to complete.</li> <li>Set the traffic generator to generate a stream of traffic configuration 3A with maximum bandwidth</li> <li>Run a traffic test from DUT1 to DUT2 at 100% utilization of the channel for 10s and record the throughput in Mbit/s</li> <li>Repeat steps 5 to 9 with Att<sub>A-B</sub>=50 dBs and Att<sub>N</sub>=0 dBs</li> <li>Repeat steps 5 to 11 with traffic configuration 3B instead of 3A in step 7</li> <li>Repeat steps 5 to 11 with traffic configuration 3C instead of 3A in step 7</li> <li>Repeat steps 1 to 13 with noises, N2, N3, and N4</li> </ol> |
| Captured metrics         | Capture received throughput at traffic analyzer and record the results in the corresponding report table.                                                                                                    |

# 10.1.1.4 TCP point to point throughput under noise

Table 10-4: TCP point to point throughput under noise: Test procedure

| Test ID                  | S4                                                                                                    |
|--------------------------|----------------------------------------------------------------------------------------------------|
| Test Name                | TCP point to point throughput under different attenuations and noises                                       |
| Purpose                  | Calculate TCP throughput in a context of two nodes with                                                     |
| 1                        | programmable attenuation and noise.                                                                         |
| Test Setup               | S-S1                                                                                                    |
| Traffic configuration(s) | 4A; 4B; 4C;4D;4E;4F                                                                                         |
| Device requirements      | None                                                                                                    |
| Initial conditions       | None                                                                                                    |
| Procedure                | 1. Power-up DUT1. Verify that it creates a network                                                          |
|                          | 2. Power-up DUT2. Verify that it is registered in the network created                                       |
|                          | in step 1                                                                                                   |
|                          | 3. Connect the traffic generator to DUT1 (transmitter) and traffic                                          |
|                          | analyzer to DUT2 (receiver).                                                                                |
|                          | 4. Create the noise (N1)                                                                                    |
|                          | 5. Configure the attenuator Att <sub>A-B</sub> to an attenuation of 20 dBs and                              |
|                          | attenuation Att <sub>N</sub> to an attenuation of 0 dBs                                                     |
|                          | 6. Send traffic during 1 minute for channel estimation to complete                                          |
|                          | (increase traffic till the channel is saturated)                                                            |
|                          | 7. Set the traffic generator to generate a stream of traffic                                                |
|                          | configuration 4A with maximum bandwidth                                                                     |
|                          | 8. Run a traffic test from DUT1 to DUT2 at 100% utilization of the                                          |
|                          | channel for 10s and record the throughput in Mbit/s                                                         |
|                          | 9. Repeat steps 5 to 8 with Att <sub>A-B</sub> =50 dBs and Att <sub>N</sub> =0 dBs                          |
|                          | 10. Repeat steps 5 to 8 with Att <sub>A-B</sub> =70 dBs and Att <sub>2</sub> =20 dBs                        |
|                          | 11. Repeat steps 5 to 10 with traffic configuration 4B instead of                                           |
|                          | configuration 4A in step 7                                                                                  |
|                          | 12. Repeat steps 5 to 10 with traffic configuration 4C instead of                                           |
|                          | configuration 4A in step 7                                                                                  |
|                          | 13. Repeat steps 5 to 10 with traffic configuration 4D instead of                                           |
|                          | configuration 4A in step 7                                                                                  |
|                          | 14. Repeat steps 5 to 10 with traffic configuration 4E instead of                                           |
|                          | configuration 4A in step 7                                                                                  |
|                          | 15. Repeat steps 5 to 10 with traffic configuration 4F instead of                                           |
|                          | configuration 4A in step 7                                                                                  |
| Conturad matrice         | 16. Repeat steps 1 to 15 with noises N2, N3, and N4                                                         |
| Captured metrics         | 1. Capture received throughput at traffic analyzer and record the results in the corresponding report table |
|                          | results in the corresponding report table                                                                   |

#### 10.1.2 Bidirectional traffic

#### 10.1.2.1 UDP bidirectional traffic. No noise

Table 10-5: UDP bidirectional traffic. No noise: Test procedure

| Test ID                    | S5                                                                                                    |
|----------------------------|----------------------------------------------------------------------------------------------------|
| Test Name                  | UDP bidirectional throughput under different attenuations                                                                                                    |
| Purpose                    | Calculate UDP throughput in a context of two nodes with                                                                                                    |
| _                          | programmable attenuation                                                                                                    |
| Test Setup                 | S-S1                                                                                                    |
| Traffic configuration(s)   | 3A; 3B; 3C                                                                                                    |
| <b>Device requirements</b> | None                                                                                                    |
| Initial conditions         | No noise.                                                                                                    |
| Procedure                  | <ol> <li>Power-up DUT1. Verify that it creates a network</li> <li>Power-up DUT2. Verify that it is registered in the network created in step 1</li> <li>Connect one traffic generator/analyzer to DUT1 and traffic generator/analyzer to DUT2</li> <li>Configure the attenuation Att<sub>A-B</sub> to a minimum level of attenuation studied (e.g 8 dBs)</li> <li>Send traffic during 1 minute from the two traffic generators for channel estimation to complete (increase traffic till the channel is saturated)</li> <li>Set the traffic generators to generate a stream of traffic configuration 3A with maximum bandwidth</li> <li>Run a traffic test from DUT1 to DUT2 and from DUT2 to DUT1 at 100% utilization of the channel for 10s and record the throughput in Mbit/s</li> <li>Repeat steps 5 to 7 with Att<sub>A-B</sub>=20 dBs</li> <li>Repeat steps 5 to 7 with Att<sub>A-B</sub>=70 dBs</li> <li>Repeat steps 5 to 10 with traffic configuration 3B instead of configuration 3A in step 6</li> <li>Repeat steps 5 to 10 with traffic configuration 3C instead of configuration 3A in step 6</li> <li>Repeat steps 1 to 12 adding a slope filter to the setup</li> </ol> |
| Captured metrics           | Capture received throughput at traffic analyzers, Aggregated throughput, Estimated Average throughput and Throughput deviations and record the results in the corresponding report table.                                                                                                    |

# 10.1.2.2 TCP bidirectional traffic. No noise

Table 10-6: TCP bidirectional traffic. No noise: Test procedure

| Test ID                  | S6                                                                                                    |
|--------------------------|----------------------------------------------------------------------------------------------------|
| Test Name                | TCP bidirectional throughput under different attenuations                                                                                                    |
| Purpose                  | Calculate UDP throughput in a context of two nodes with                                                                                                    |
| Turpose                  | programmable attenuation                                                                                                    |
| Tost Sotup               | S-S1                                                                                                    |
| Test Setup               | 4A; 4B; 4C; 4D;4E;4F                                                                                                    |
| Traffic configuration(s) |                                                                                                    |
| Device requirements      | None<br>No maior                                                                                                    |
| Initial conditions       | No noise                                                                                                    |
| Procedure                | <ol> <li>Power-up DUT1. Verify that it creates a network</li> <li>Power-up DUT2. Verify that it is registered in the network created in step 1</li> <li>Connect one traffic generator/analyzer to DUT1 and traffic generator/analyzer to DUT2</li> <li>Configure the attenuation AttA-B to a minimum level of attenuation studied (e.g 8 dBs)</li> <li>Send traffic during 1 minute from the two traffic generators for channel estimation to complete (increase traffic till the channel is saturated)</li> <li>Set the traffic generators to generate a stream of traffic configuration 3A with maximum bandwidth</li> <li>Run a traffic test from DUT1 to DUT2 and from DUT2 to DUT1 at 100% utilization of the channel for 10s and record the throughput in Mbit/s</li> <li>Repeat steps 5 to 7 with AttA-B = 20dBs</li> <li>Repeat steps 5 to 7 with AttA-B = 50 dBs</li> <li>Repeat steps 5 to 10 with traffic configuration 4B instead of configuration 4A in step 6</li> <li>Repeat steps 5 to 10 with traffic configuration 4C instead of configuration 4A in step 6</li> <li>Repeat steps 5 to 10 with traffic configuration 4D instead of configuration 4A in step 6</li> <li>Repeat steps 5 to 10 with traffic configuration 4E instead of configuration 4A in step 6</li> <li>Repeat steps 5 to 10 with traffic configuration 4E instead of configuration 4A in step 6</li> <li>Repeat steps 5 to 10 with traffic configuration 4F instead of configuration 4A in step 6</li> </ol> |
| Captured metrics         | configuration 4A in step 6Repeat steps 1 to 15 adding a slope filter to the setup  1. Capture received throughput at traffic analyzer s, Aggregated PHY throughput, Estimated Average PHY throughput and PHY Throughput deviations and record the results in the corresponding report table.                                                                                                    |

## 10.1.2.3 Variable UDP Traffic

Table 10-7: Variable UDP traffic: Test procedure

| S7                                                                                                    |
|----------------------------------------------------------------------------------------------------|
| UDP bidirectional throughput under different conditions of traffic                                                                                                    |
| Calculate UDP throughput in a context of two nodes with different                                                                                                    |
| traffic conditions                                                                                                    |
| S-S1                                                                                                    |
| 3A; 3B; 3C                                                                                                    |
| None                                                                                                    |
| No noise                                                                                                    |
| <ol> <li>Power-up DUT<sub>1</sub>. Verify that it creates a network</li> <li>Power-up DUT<sub>2</sub>. Verify that it is registered in the network created in step 1</li> <li>Connect one traffic generator/analyzer to DUT<sub>1</sub> and traffic generator/analyzer to DUT<sub>2</sub></li> <li>Configure the attenuation Att<sub>A-B</sub> to an attenuation of 40 dBs</li> <li>Send during 1 minute traffic from the two traffic generators for channel estimation to complete (increase traffic till the channel is saturated)</li> <li>Set the traffic generators to generate a stream of traffic configuration 3A with a Tx Rate of 10 Mb/s</li> <li>Run a traffic test from DUT<sub>1</sub> to DUT<sub>2</sub> for 10s and record the received throughput in Mbit/s</li> <li>Repeat steps 5 to 7 with steps of 20 Mbit/s for Tx Rate in the traffic generators until one of the links does not accept more traffic</li> <li>Repeat steps 5 to 8 with traffic configuration 3B instead of configuration 3A in step 6</li> <li>Repeat steps 1 to 8 with traffic configuration 3C instead of configuration 3A in step 6</li> <li>Repeat steps 1-10 changing the direction of the traffic (DUT<sub>2</sub> to DUT<sub>1</sub>)</li> </ol> |
| Capture received throughput at traffic analyzer and record the results in the corresponding report table                                                                                                    |
|                                                                                                    |

## 10.1.2.4 Variable TCP Traffic

Table 10-8: Variable TCP traffic: Test procedure

| Test ID                  | S8                                                                                                    |  |
|--------------------------|----------------------------------------------------------------------------------------------------|--|
| Test Name                | TCP bidirectional throughput under different conditions of traffic                                                                                                    |  |
| Purpose                  | Calculate TCP throughput in a context of two nodes with different                                                                                                    |  |
| 1 ui posc                | traffic conditions                                                                                                    |  |
| Test Setup               | S-S1                                                                                                    |  |
| Traffic configuration(s) | 4A; 4B; 4C;4D;4E;4F                                                                                                    |  |
| Device requirements      | None                                                                                                    |  |
| Initial conditions       | No noise                                                                                                    |  |
|                          | TNO HOISE                                                                                                    |  |
| Procedure                | <ol> <li>Power-up DUT<sub>1</sub>. Verify that it creates a network</li> <li>Power-up DUT<sub>2</sub>. Verify that it is registered in the network created in step 1</li> <li>Connect one traffic generator/analyzer to DUT<sub>1</sub> and traffic generator/analyzer to DUT<sub>2</sub></li> <li>Configure the attenuation Att<sub>A-B</sub> to an attenuation of 40 dBs</li> <li>Send traffic during 1 minute from the two traffic generators for channel estimation to complete (increase traffic till the channel is saturated)</li> <li>Set the traffic generators to generate a stream of traffic configuration 4A with a Tx Rate of 10 Mb/s</li> <li>Run a traffic test from DUT<sub>1</sub> to DUT<sub>2</sub> for 10s and record the received throughput in Mbit/s</li> <li>Repeat steps 5 to 7 with steps of 20 Mbit/s for Tx Rate in the traffic generators until one of the links does not accept more traffic</li> <li>Repeat steps 5 to 8 with traffic configuration 4B instead of configuration 4A in step 6</li> <li>Repeat steps 5 to 8 with traffic configuration 4C instead of configuration 4A in step 6</li> <li>Repeat steps 5 to 8 with traffic configuration 4D instead of configuration 4A in step 6</li> <li>Repeat steps 5 to 8 with traffic configuration 4E instead of configuration 4A in step 6</li> <li>Repeat steps 5 to 8 with traffic configuration 4E instead of configuration 4A in step 6</li> </ol> |  |
|                          | <ul> <li>13. Repeat steps 5 to 8 with traffic configuration 4F instead of configuration 4A in step 6</li> <li>14. Repeat steps 1-13 changing the direction of the traffic (DUT<sub>2</sub> to DUT<sub>1</sub>)</li> </ul>                                                                                                    |  |
| Captured metrics         | Capture received throughput at traffic analyzer and record the results in the corresponding report table                                                                                                    |  |

# 10.2 Neighbouring Networks

#### 10.2.1 Rate in NN conditions

#### 10.2.1.1 UDP, 2 networks

Table 10-9: UDP, 2 networks: Test procedure

|                            | N1                                                                                                    |
|----------------------------|----------------------------------------------------------------------------------------------------|
| Test ID                    | N1                                                                                                    |
| Test Name                  | UDP bidirectional throughput under different conditions of traffic in presence of 1 NN                                                                                                    |
| Purpose                    | Calculate UDP throughput (Network 1, Technology 1) in a context of                                                                                                    |
| •                          | two nodes with different traffic conditions in presence of a                                                                                                    |
|                            | neighbouring network (Network 2) of the same technology                                                                                                    |
|                            | (Technology 1).                                                                                                    |
| Test Setup                 | S-NN1                                                                                                    |
| Traffic configuration(s)   | 3A; 3B; 3C                                                                                                    |
| <b>Device requirements</b> | DUT1, DUT2, DUT3 and DUT4                                                                                                    |
| Initial conditions         | $CE_1$ : $Att_{A-B} = 15 dBs$ ; $Att_N = 0dBs$ ;                                                                                                    |
|                            | $CE_2$ : $Att_{A-B} = 15 dBs$ ; $Att_N = 0dBs$ ;                                                                                                    |
|                            | $CE_3$ : $Att_{A-B} = 15 dBs$ ; $Att_N = 0dBs$ ;                                                                                                    |
|                            | $CE_4$ : $Att_{A-B} = 15 dBs$ ; $Att_N = 0dBs$ ;                                                                                                    |
|                            | Attenuator Att <sub>1</sub> , Att <sub>2</sub> and Att <sub>3</sub> set to 70 dBs.                                                                                                    |
|                            | No noise                                                                                                    |
| Procedure                  | <ol> <li>Power-up DUT<sub>1</sub>. Verify that it creates a network (Network 1)</li> <li>Power-up DUT<sub>2</sub>. Verify that it is registered in the network created in step 1</li> <li>Power-up DUT<sub>3</sub>. Verify that it creates a network (Network 2)</li> <li>Power-up DUT<sub>4</sub>. Verify that it is registered in the network created in step 3</li> <li>Connect one traffic generator/analyzer to DUT<sub>1</sub> and traffic generator/analyzer to DUT<sub>2</sub></li> <li>Connect one traffic generator/analyzer to DUT<sub>3</sub> and traffic generator/analyzer to DUT<sub>4</sub></li> <li>Send traffic during 1 minute from the two traffic generators for channel estimation to complete (increase traffic till the channel is saturated)</li> <li>Set the traffic generators to generate a stream of traffic configuration 3A with a Tx Rate of 10 Mb/s</li> <li>Run a traffic test from DUT<sub>1</sub> to DUT<sub>2</sub> for 10s and record the received throughput in Mbit/s</li> <li>Run a traffic test from DUT<sub>3</sub> to DUT<sub>4</sub> for 10s and record the received throughput in Mbit/s</li> <li>Repeat steps 8 to 11 with steps of 20 Mbit/s for Tx Rate in the traffic generators until one of the links does not accept more traffic</li> <li>Repeat steps 7 to 11 with Att<sub>1</sub>=Att<sub>2</sub>=Att<sub>3</sub>= 60dBs</li> </ol> |

|                  | 13. Repeat steps 7 to 11 with Att <sub>1</sub> =Att <sub>2</sub> =Att <sub>3</sub> = 50dBs |
|------------------|--------------------------------------------------------------------------------------------|
|                  | 14. Repeat steps 7 to 11 with Att <sub>1</sub> =Att <sub>2</sub> =Att <sub>3</sub> = 40dBs |
|                  | 15. Repeat steps 7 to 11 with Att <sub>1</sub> =Att <sub>2</sub> =Att <sub>3</sub> = 30dBs |
|                  | 16. Repeat steps 7 to 11 with Att <sub>1</sub> =Att <sub>2</sub> =Att <sub>3</sub> = 20dBs |
|                  | 17. Repeat steps 7 to 11 with Att <sub>1</sub> =Att <sub>2</sub> =Att <sub>3</sub> = 10dBs |
|                  | 18. Repeat steps 7 to 11 with Att <sub>1</sub> =Att <sub>2</sub> =Att <sub>3</sub> = 0dBs  |
|                  | 19. Repeat steps 7 to 18 with traffic configuration 3B instead of                          |
|                  | configuration 3A in step 8                                                                 |
|                  | 20. Repeat steps 7 to 18 with traffic configuration 3C instead of                          |
|                  | configuration 3A in step 8                                                                 |
|                  | 21. Repeat steps 1 to 20 with Att <sub>A-B</sub> =20dBs for all CEs                        |
|                  | 22. Repeat steps 1 to 20 with Att <sub>A-B</sub> =25dBs for all CEs                        |
|                  | 23. Repeat steps 1 to 20 with Att <sub>A-B</sub> =30dBs for all CEs                        |
|                  | 24. Repeat steps 1 to 20 with Att <sub>A-B</sub> =35dBs for all CEs                        |
|                  | 25. Repeat steps 1-24 changing the direction of the traffic (DUT <sub>2</sub> to           |
|                  | $DUT_1$ and $DUT_4$ to $DUT_3$ )                                                           |
| Captured metrics | Capture received throughput at traffic analyzer and record the                             |
|                  | results in the corresponding report table                                                  |
|                  | results in the corresponding report table                                                  |

#### TCP, 2 networks 10.2.1.2

Table 10-10: TCP, 2 networks: Test procedure

| Test ID                  | N2                                                                                                   |
|--------------------------|----------------------------------------------------------------------------------------------------|
|                          | TCD hidinactional throughout and different and ditions of traffic in                                 |
| Test Name                | TCP bidirectional throughput under different conditions of traffic in                                |
| Daywe a ga               | presence of 1 NN  Calculate TCP throughout (Naturally 1, Tachnology 1) in a context of               |
| Purpose                  | Calculate TCP throughput (Network 1, Technology 1) in a context of                                   |
|                          | two nodes with different traffic conditions in presence of a                                         |
|                          | neighbouring network (Network 2) of the same technology                                              |
| TF 4.6.4                 | (Technology 1).                                                                                      |
| Test Setup               | S-NN1                                                                                                |
| Traffic configuration(s) | 4A; 4B; 4C                                                                                           |
| Device requirements      | DUT <sub>1</sub> , DUT <sub>2</sub> , DUT <sub>3</sub> and DUT <sub>4</sub>                          |
| Initial conditions       | CE <sub>1</sub> : Att <sub>A-B</sub> = 15 dBs; Att <sub>N</sub> =0dBs;                               |
|                          | CE <sub>2</sub> : Att <sub>A-B</sub> = 15 dBs; Att <sub>N</sub> =0dBs;                               |
|                          | CE <sub>3</sub> : Att <sub>A-B</sub> = 15 dBs; Att <sub>N</sub> =0dBs;                               |
|                          | CE <sub>4</sub> : Att <sub>A-B</sub> = 15 dBs; Att <sub>N</sub> =0dBs;                               |
|                          | Attenuator Att1, Att2 and Att3 set to 70 dBs                                                         |
|                          | No noise                                                                                             |
| Procedure                |                                                                                                    |
| Procedure                | 1. Power-up DUT <sub>1</sub> . Verify that it creates a network (Network 1)                          |
|                          | 2. Power-up DUT <sub>2</sub> . Verify that it is registered in the network created                   |
|                          | in step 1                                                                                            |
|                          | 3. Power-up DUT <sub>3</sub> . Verify that it creates a network (Network 2)                          |
|                          | 4. Power-up DUT <sub>4</sub> . Verify that it is registered in the network created                   |
|                          | in step 3                                                                                            |
|                          | 5. Connect one traffic generator/analyzer to DUT1 and traffic generator/analyzer to DUT <sub>2</sub> |
|                          | 6. Connect one traffic generator/analyzer to DUT3 and traffic                                        |
|                          | generator/analyzer to DUT <sub>4</sub>                                                               |
|                          | 7. Send traffic during 1 minute from the two traffic generators for                                  |
|                          | channel estimation to complete (increase traffic till the channel is saturated)                      |
|                          | 8. Set the traffic generators to generate a stream of traffic                                        |
|                          | configuration 4A with a Tx Rate of 10 Mb/s                                                           |
|                          | 9. Run a traffic test from DUT <sub>1</sub> to DUT <sub>2</sub> for 10s and record the               |
|                          | received throughput in Mbit/s                                                                        |
|                          | 10. Run a traffic test from DUT <sub>3</sub> to DUT <sub>4</sub> for 10s and record the              |
|                          | received throughput in Mbit/s                                                                        |
|                          | 11. Repeat steps 8 to 11 with steps of 20 Mbit/s for Tx Rate in the                                  |
|                          | traffic generators until one of the links does not accept more                                       |
|                          | traffic                                                                                              |
|                          | 12. Repeat steps 7 to 11 with Att <sub>1</sub> =Att <sub>2</sub> =Att <sub>3</sub> = 60dBs           |
|                          | 13. Repeat steps 7 to 11 with Att <sub>1</sub> =Att <sub>2</sub> =Att <sub>3</sub> = 50dBs           |
|                          | 14. Repeat steps 7 to 11 with Att <sub>1</sub> =Att <sub>2</sub> =Att <sub>3</sub> = 40dBs           |
|                          | 15. Repeat steps 7 to 11 with Att <sub>1</sub> =Att <sub>2</sub> =Att <sub>3</sub> = 30dBs           |
|                          | 13. Repeat steps / to 11 with Aut-Aut-Aut-Aut-Jouds                                                  |

|                  | 16. Repeat steps 7 to 11 with Att <sub>1</sub> =Att <sub>2</sub> =Att <sub>3</sub> = 20dBs |
|------------------|--------------------------------------------------------------------------------------------|
|                  | 17. Repeat steps 7 to 11 with Att <sub>1</sub> =Att <sub>2</sub> =Att <sub>3</sub> = 10dBs |
|                  | 18. Repeat steps 7 to 11 with Att <sub>1</sub> =Att <sub>2</sub> =Att <sub>3</sub> = 0dBs  |
|                  | 19. Repeat steps 7 to 18 with traffic configurations 4B instead of                         |
|                  | configuration 3A in step 8                                                                 |
|                  | 20. Repeat steps 7 to 18 with traffic configurations 4C instead of                         |
|                  | configuration 3A in step 8                                                                 |
|                  | 21. Repeat steps 1 to 20 with Att <sub>A-B</sub> =20dBs for all CEs                        |
|                  | 22. Repeat steps 1 to 20 with Att <sub>A-B</sub> =25dBs for all CEs                        |
|                  | 23. Repeat steps 1 to 20 with Att <sub>A-B</sub> =30dBs for all CEs                        |
|                  | 24. Repeat steps 1 to 20 with Att <sub>A-B</sub> =35dBs for all CEs                        |
|                  | 25. Repeat steps 1-24 changing the direction of the traffic (DUT <sub>2</sub> to           |
|                  | DUT <sub>1</sub> and DUT <sub>4</sub> to DUT <sub>3</sub> )                                |
| Captured metrics | Capture received throughput at traffic analyzer and record the                             |
|                  | results in the corresponding report table.                                                 |
|                  | results in the corresponding report table.                                                 |

#### UDP, 3 networks 10.2.1.3

Table 10-11: UDP, 3 networks: Test procedure

| N2                                                                                                    |
|----------------------------------------------------------------------------------------------------|
| N3                                                                                                    |
| UDP bidirectional throughput under different conditions of traffic in                                             |
| presence of 2 NN                                                                                                  |
| Calculate UDP throughput (Network 1, Technology 1) in a context of                                                |
| two nodes with different traffic conditions in presence of two                                                    |
| neighbouring network (Network 2 and Network 3) of the same                                                        |
| technology (Technology 1).                                                                                        |
| S-NN2                                                                                                    |
| 3A; 3B; 3C                                                                                                    |
| DUT <sub>1</sub> , DUT <sub>2</sub> , DUT <sub>3</sub> , DUT <sub>4</sub> , DUT <sub>5</sub> and DUT <sub>6</sub> |
| $CE_1$ : $Att_{A-B} = 15 dBs$ ; $Att_N = 0dBs$ ;                                                                  |
| $CE_2$ : $Att_{A-B} = 15 dBs$ ; $Att_N = 0dBs$ ;                                                                  |
| $CE_3$ : $Att_{A-B} = 15 dBs$ ; $Att_N = 0dBs$ ;                                                                  |
| $CE_4$ : $Att_{A-B} = 15 dBs$ ; $Att_N = 0dBs$ ;                                                                  |
| $CE_5$ : $Att_{A-B} = 15 dBs$ ; $Att_N = 0dBs$ ;                                                                  |
| $CE_6$ : $Att_{A-B} = 15 dBs$ ; $Att_N = 0dBs$ ;                                                                  |
| Attenuator Att <sub>1</sub> to Att <sub>9</sub> set to 25 dBs                                                     |
| No noise                                                                                                    |
| 1 D DUT W                                                                                                    |
| 1. Power-up DUT <sub>1</sub> . Verify that it creates a network (Network 1)                                       |
| 2. Power-up $DUT_2$ . Verify that it is registered in the network created                                         |
| in step 1                                                                                                    |
| 3. Power-up DUT <sub>3</sub> . Verify that it creates a network (Network 2)                                       |
| 4. Power-up DUT <sub>4</sub> . Verify that it is registered in the network created                                |
| in step 3                                                                                                    |
| 5. Power-up DUT <sub>5</sub> . Verify that it creates a network (Network 2)                                       |
| 6. Power-up DUT <sub>6</sub> . Verify that it is registered in the network created                                |
| in step 5                                                                                                    |
| 7. Connect one traffic generator/analyzer to DUT <sub>1</sub> and traffic                                         |
| generator/analyzer to DUT <sub>2</sub>                                                                            |
| 8. Connect one traffic generator/analyzer to DUT <sub>3</sub> and traffic                                         |
| generator/analyzer to DUT <sub>4</sub>                                                                            |
| 9. Connect one traffic generator/analyzer to DUT <sub>5</sub> and traffic                                         |
| generator/analyzer to DUT <sub>6</sub>                                                                            |
| 10. Send traffic during 1 minute from the two traffic generators for                                              |
| channel estimation to complete (increase traffic till the channel is                                              |
| saturated)                                                                                                    |
| 11. Set the traffic generators to generate a stream of traffic                                                    |
| configuration 3A with a Tx Rate of 10 Mb/s                                                                        |
| 12. Run a traffic test from DUT <sub>1</sub> to DUT <sub>2</sub> for 10s and record the                           |
| received throughput in Mbit/s                                                                                     |
| 13. Run a traffic test from DUT <sub>3</sub> to DUT <sub>4</sub> for 10s and record the                           |
| received throughput in Mbit/s                                                                                     |
| 14. Run a traffic test from DUT <sub>5</sub> to DUT <sub>6</sub> for 10s and record the                           |
|                                                                                                    |

|                  | received throughput in Mbit/s                                                                      |
|------------------|----------------------------------------------------------------------------------------------------|
|                  | 15. Repeat steps 10 to 14 with steps of 20 Mbit/s for Tx Rate in the                               |
|                  | traffic generators until one of the links does not accept more                                     |
|                  | traffic                                                                                            |
|                  | 16. Repeat steps 10 to 15, with attenuation Att <sub>1</sub> to Att <sub>9</sub> set to 20dBs      |
|                  | 17. Repeat steps 10 to 15, with attenuation Att <sub>1</sub> to Att <sub>9</sub> set to 15dBs      |
|                  | 18. Repeat steps 10 to 15, with attenuation Att <sub>1</sub> to Att <sub>9</sub> set to 10dBs      |
|                  | 19. Repeat steps 10 to 15, with attenuation Att <sub>1</sub> to Att <sub>9</sub> set to 5dBs       |
|                  | 20. Repeat steps 1 to 19 with traffic configuration 3B instead of                                  |
|                  | configuration 3A in step 11                                                                        |
|                  | 21. Repeat steps 1 to 19 with traffic configuration 3C instead of                                  |
|                  | configuration 3A in step 11                                                                        |
|                  | 22. Repeat steps 1-21 changing the direction of the traffic (DUT <sub>2</sub> to                   |
|                  | DUT <sub>1</sub> , DUT <sub>4</sub> to DUT <sub>3</sub> and DUT <sub>6</sub> to DUT <sub>5</sub> ) |
| Captured metrics | Capture received throughput at traffic analyzer and record the                                     |
|                  | results in the corresponding report table                                                          |
|                  |                                                                                                    |

#### TCP, 3 networks 10.2.1.4

Table 10-12: TCP, 3 networks: Test procedure

| Test ID                  | N4                                                                                                    |
|--------------------------|----------------------------------------------------------------------------------------------------|
|                          |                                                                                                    |
| Test Name                | TCP bidirectional throughput under different conditions of traffic in                                             |
| Dumasa                   | presence of 2 NN  Calculate TCP throughput (Nativerk 1, Technology 1) in a context of                             |
| Purpose                  | Calculate TCP throughput (Network 1, Technology 1) in a context of                                                |
|                          | two nodes with different traffic conditions in presence of two                                                    |
|                          | neighbouring network (Network 2 and Network 3) of the same                                                        |
| Tool Colors              | technology (Technology 1).  S-NN2                                                                                 |
| Test Setup               |                                                                                                    |
| Traffic configuration(s) | 4A; 4B; 4C                                                                                                    |
| Device requirements      | DUT <sub>1</sub> , DUT <sub>2</sub> , DUT <sub>3</sub> , DUT <sub>4</sub> , DUT <sub>5</sub> and DUT <sub>6</sub> |
| Initial conditions       | $CE_1$ : $Att_{A-B} = 15 \text{ dBs}$ ; $Att_N = 0 \text{ dBs}$ ;                                                 |
|                          | $CE_2$ : $Att_{A-B} = 15 \text{ dBs}$ ; $Att_N = 0 \text{ dBs}$ ;                                                 |
|                          | $CE_3$ : $Att_{A-B} = 15 \text{ dBs}$ ; $Att_N = 0 \text{ dBs}$ ;                                                 |
|                          | $CE_4$ : $Att_{A-B} = 15 \text{ dBs}$ ; $Att_N = 0 \text{ dBs}$ ;                                                 |
|                          | $CE_5$ : $Att_{A-B} = 15 \text{ dBs}$ ; $Att_N = 0 \text{ dBs}$ ;                                                 |
|                          | CE <sub>6</sub> : Att <sub>A-B</sub> = 15 dBs; Att <sub>N</sub> =0dBs;                                            |
|                          | Attenuator Att1 to Att9 set to 25 dBs                                                                             |
|                          | No noise                                                                                                    |
| Procedure                | 1. Power-up $DUT_1$ . Verify that it creates a network (Network 1)                                                |
|                          | 2. Power-up DUT <sub>2</sub> . Verify that it is registered in the network created                                |
|                          | in step 1                                                                                                    |
|                          | 3. Power-up DUT <sub>3</sub> . Verify that it creates a network (Network 2)                                       |
|                          | 4. Power-up DUT <sub>4</sub> . Verify that it is registered in the network created                                |
|                          | in step 3                                                                                                    |
|                          | 5. Power-up DUT <sub>5</sub> . Verify that it creates a network (Network 2)                                       |
|                          | 6. Power-up DUT <sub>6</sub> . Verify that it is registered in the network created                                |
|                          | in step 5                                                                                                    |
|                          | 7. Connect one traffic generator/analyzer to DUT <sub>1</sub> and traffic                                         |
|                          | generator/analyzer to DUT <sub>2</sub>                                                                            |
|                          | 8. Connect one traffic generator/analyzer to DUT <sub>3</sub> and traffic                                         |
|                          | generator/analyzer to DUT <sub>4</sub>                                                                            |
|                          | 9. Connect one traffic generator/analyzer to DUT <sub>5</sub> and traffic                                         |
|                          | generator/analyzer to DUT <sub>6</sub>                                                                            |
|                          | 10. Send traffic during 1 minute from the two traffic generators for                                              |
|                          | channel estimation to complete (increase traffic till the channel is                                              |
|                          | saturated)                                                                                                    |
|                          | 11. Set the traffic generators to generate a stream of traffic                                                    |
|                          | configuration 3A with a Tx Rate of 10 Mb/s                                                                        |
|                          | 12. Run a traffic test from DUT <sub>1</sub> to DUT <sub>2</sub> for 10s and record the                           |
|                          | received throughput in Mbit/s                                                                                     |
|                          | 13. Run a traffic test from DUT <sub>3</sub> to DUT <sub>4</sub> for 10s and record the                           |
|                          | received throughput in Mbit/s                                                                                     |
|                          | 14. Run a traffic test from DUT <sub>5</sub> to DUT <sub>6</sub> for 10s and record the                           |

|                  | received throughput in Mbit/s                                                                      |
|------------------|----------------------------------------------------------------------------------------------------|
|                  | 15. Repeat steps 10 to 14 with steps of 20 Mbit/s for Tx Rate in the                               |
|                  | traffic generators until one of the links does not accept more                                     |
|                  | traffic                                                                                            |
|                  | 16. Repeat steps 10 to 15, with attenuation Att <sub>1</sub> to Att <sub>9</sub> set to 20dBs      |
|                  | 17. Repeat steps 10 to 15, with attenuation Att <sub>1</sub> to Att <sub>9</sub> set to 15dBs      |
|                  | 18. Repeat steps 10 to 15, with attenuation Att <sub>1</sub> to Att <sub>9</sub> set to 10dBs      |
|                  | 19. Repeat steps 10 to 15, with attenuation Att <sub>1</sub> to Att <sub>9</sub> set to 5dBs       |
|                  | 20. Repeat steps 1 to 19 with traffic configuration 4B instead of                                  |
|                  | configuration 4A in step 11                                                                        |
|                  | 21. Repeat steps 1 to 19 with traffic configuration 4C instead of                                  |
|                  | configuration 4A in step 11                                                                        |
|                  | 22. Repeat steps 1-21 changing the direction of the traffic (DUT <sub>2</sub> to                   |
|                  | DUT <sub>1</sub> , DUT <sub>4</sub> to DUT <sub>3</sub> and DUT <sub>6</sub> to DUT <sub>5</sub> ) |
| Captured metrics | Capture received throughput at traffic analyzer and record the                                     |
|                  | results in the corresponding report table                                                          |
|                  | results in the corresponding report tuble                                                          |

## 10.2.2 Admission in NN conditions

## 10.2.2.1 Joining a new node to an already established network

Table 10-13: Joining a new node to an already established network

|                            | NE                                                                                                    |
|----------------------------|----------------------------------------------------------------------------------------------------|
| Test ID                    | N5                                                                                                    |
| Test Name                  | Joining a new node to an already established network                                                                                                    |
| Purpose                    | Study the effect on the joining time of the traffic of a domain in                                                                                                    |
|                            | presence of a neighbouring network (Network 2) of the same                                                                                                    |
|                            | technology (Technology 1).                                                                                                    |
| Test Setup                 | S-NN1                                                                                                    |
| Traffic configuration(s)   | 3A                                                                                                    |
| <b>Device requirements</b> | None                                                                                                    |
| Initial conditions         | $CE_1$ : $Att_{A-B} = 15 dBs$ ; $Att_N = 0dBs$ ;                                                                                                    |
|                            | $CE_2$ : $Att_{A-B} = 15 dBs$ ; $Att_N = 0dBs$ ;                                                                                                    |
|                            | $CE_3$ : $Att_{A-B} = 15 dBs$ ; $Att_N = 0dBs$ ;                                                                                                    |
|                            | $CE_4$ : $Att_{A-B} = 15 dBs$ ; $Att_N = 0dBs$ ;                                                                                                    |
|                            | Attenuator Att1, Att2 and Att3 set to 30 dBs                                                                                                    |
|                            | No noise                                                                                                    |
| Procedure                  | <ol> <li>Power-up DUT<sub>1</sub>. Verify that it creates a network (Network 1)</li> <li>Power-up DUT<sub>3</sub>. Verify that it creates a network (Network 2)</li> <li>Power-up DUT<sub>4</sub>. Verify that it is registered in the network created in step 3</li> <li>Power-up DUT<sub>2</sub>. Verify that it is registered in the network created in step 1. Record the time it took to register in Network 1</li> <li>Repeat five times the steps 1 to 4, noting the metrics of step 4 each time and doing an average at the end.</li> </ol> |
| Captured metrics           | 1. Measure the time that took DUT <sub>2</sub> to be incorporated into the network and record the results in the corresponding report table.                                                                                                    |

#### **10.3 PSD Measurements**

#### 10.3.1 Validation of PSD

#### 10.3.1.1 PSD measurement 100kHz-200 MHz

Table 10-14: PSD measurement 100 kHz-200 MHztest procedure

|                            | Tob measurement 100 kHz-200 MHztest procedure                                                                                                    |
|----------------------------|----------------------------------------------------------------------------------------------------|
| Test ID                    | PS1                                                                                                    |
| Test Name                  | PSD measurement 100 KHz-200 MHz                                                                                                    |
| Purpose                    | Study the PSD injected by a DUT in the 100 KHz-200 MHz range.                                                                                                    |
| Test Setup                 | S-PSD1                                                                                                    |
| Traffic configuration(s)   | 3A                                                                                                    |
| <b>Device requirements</b> | None                                                                                                    |
| Initial conditions         | Attenuators Att1 is set to 17dBs                                                                                                    |
|                            | Attenuators Att2, Att3 are set to 20 dBs                                                                                                    |
|                            | Splitter connected to line L                                                                                                    |
|                            | Transmit continuous data with the transceiver active for at least                                                                                                    |
|                            | 10% of the time                                                                                                    |
| Procedure                  | <ol> <li>Measure the frequency response, attenuation and noise floor of the measurement system</li> <li>Power-up DUT<sub>1</sub>. Verify that it creates a network (Network 1)</li> <li>Power-up DUT<sub>2</sub>. Verify that it joins Network 1</li> <li>Measure the PSD in the frequency 100 KHz to 200 MHz (with a step size of 5 KHz). Apply a correction to the measured PSD to account for the response of the measurement system (as measured in step 1 of the configuration procedure)</li> <li>Repeat steps 1 to 4 changing the splitter to lines N and the attenuation values Att<sub>1</sub>=Att<sub>3</sub>=20dBs; Att<sub>2</sub>=17dBs</li> <li>Repeat steps 1 to 4 changing the splitter to lines PE and the attenuation values Att<sub>1</sub>=Att<sub>2</sub>=20dBs; Att<sub>3</sub>=17dBs</li> </ol> |
| Captured metrics           | 1. Capture PSD injected by DUT <sub>1</sub> over each of the lines and record the results in the corresponding report table.                                                                                                    |

## **10.3.2 Notches**

#### 10.3.2.1 **Notch validation**

**Table 10-15: Notch validation test procedure** 

|                            | DC2                                                                                                    |
|----------------------------|----------------------------------------------------------------------------------------------------|
| Test ID                    | PS2                                                                                                    |
| Test Name                  | Notches test                                                                                                    |
| Purpose                    | Test the ability to configure notches.                                                                                                    |
|                            | Measure the depth of the configured notches                                                                                                    |
| Test Setup                 | S-PSD1                                                                                                    |
| Traffic configuration(s)   | 3A                                                                                                    |
| <b>Device requirements</b> | Ability to configure notches                                                                                                    |
| Initial conditions         | Attenuators Att <sub>1</sub> is set to 17dBs                                                                                                    |
|                            | Attenuators Att <sub>2</sub> , Att <sub>3</sub> are set to 20 dBs                                                                                                    |
|                            | Splitter connected to line L                                                                                                    |
|                            | Transmit continuous data with the transceiver active for at least                                                                                                    |
|                            | 10% of the time                                                                                                    |
|                            | Setup the spectrum analyzer with a resolution bandwidth of 10kHz                                                                                                    |
|                            | and with the "maximum hold" function activated.                                                                                                    |
| Procedure                  | <ol> <li>Measure the frequency response, attenuation and noise floor of the measurement system.</li> <li>Power-up DUT<sub>1</sub>. Verify that it creates a network (Network 1)</li> <li>Power-up DUT<sub>2</sub>. Verify that it joins Network 1</li> <li>Configure the DUT to mask sub-carriers from a band starting at</li> </ol>                                                                                                    |
|                            | <ul> <li>a random frequency (F<sub>START</sub>) between 3 MHz and the maximum frequency of the modem with a width of 1 MHz</li> <li>5. After a number of sweeps sufficient to capture transmission of all active sub-carriers, store the PSD measured in the in the measurement band F<sub>START</sub>-4MHz to F<sub>START</sub>+4MHz.</li> <li>6. Apply a correction to the measured PSD to account for the response of the measurement system (as measured in step 1 of the configuration procedure).</li> <li>7. Remove the notches</li> </ul> |
|                            | <ul> <li>8. After a number of sweeps sufficient to capture transmission of all active sub-carriers, store the PSD measured in the measurement band (with a step size of 5 kHz).</li> <li>9. Apply a correction to the measured PSD to account for the response of the measurement system (as measured in step 1 of the configuration procedure).</li> <li>10. Repeat steps 1 to 9 changing the splitter and attenuators to lines N and PE</li> </ul>                                                                                              |
| Captured metrics           | 1. Capture PSD injected by DUT <sub>1</sub> in a notch over each of the lines and record the results in the corresponding report table.                                                                                                    |

# 10.4 Noise immunity

## 10.4.1 Noise immunity

#### 10.4.1.1 Noise immunity and performance

Table 10-16: Noise immunity and performance: Test procedure

| Test Name         SISO/MIMO Impulsive noise immunity           Purpose         Measure the immunity and performance against impulsive noise of the technology           Test Setup         S-S1           Traffic configuration(s)         3A, 4A           Device requirements         None           Initial conditions         Att <sub>N</sub> =0dBs. No noise           Procedure         1. Power-up DUT <sub>1</sub> . Verify that it creates a network           2. Power-up DUT <sub>2</sub> . Verify that it is registered in the network creation in step 1           3. Connect the traffic generator to DUT <sub>1</sub> and traffic analyzer to DUT <sub>2</sub> .           4. Configure the attenuator Att <sub>A-B</sub> to an attenuation of 20 dBs. Configure attenuation Att <sub>N</sub> with an attenuation of 50 dBs.           5. Send traffic during 1 minute for channel estimation to comple (increase traffic till the channel is saturated)         6. Set the traffic generator to generate a stream of traffic configuration 3A with a throughput of 100 Mb/s         7. Create the noise (Noise N <sub>1</sub> ). |     |
|----------------------------------------------------------------------------------------------------|-----|
| Purpose       Measure the immunity and performance against impulsive noise of the technology         Test Setup       S-S1         Traffic configuration(s)       3A, 4A         Device requirements       None         Initial conditions       Att <sub>N</sub> =0dBs. No noise         Procedure       1. Power-up DUT <sub>1</sub> . Verify that it creates a network         2. Power-up DUT <sub>2</sub> . Verify that it is registered in the network creating in step 1         3. Connect the traffic generator to DUT <sub>1</sub> and traffic analyzer to DUT <sub>2</sub> .         4. Configure the attenuator Att <sub>A-B</sub> to an attenuation of 20 dBs. Configure attenuation Att <sub>N</sub> with an attenuation of 50 dBs.         5. Send traffic during 1 minute for channel estimation to comple (increase traffic till the channel is saturated)         6. Set the traffic generator to generate a stream of traffic configuration 3A with a throughput of 100 Mb/s         7. Create the noise (Noise N <sub>1</sub> ).                                                                                              |     |
| the technology  Test Setup  S-S1  Traffic configuration(s)  At A  Device requirements  Initial conditions  Procedure  1. Power-up DUT <sub>1</sub> . Verify that it creates a network 2. Power-up DUT <sub>2</sub> . Verify that it is registered in the network creating step 1 3. Connect the traffic generator to DUT <sub>1</sub> and traffic analyzer to DUT <sub>2</sub> .  4. Configure the attenuator Att <sub>A-B</sub> to an attenuation of 20 dBs.  Configure attenuation Att <sub>N</sub> with an attenuation of 50 dBs.  5. Send traffic during 1 minute for channel estimation to comple (increase traffic till the channel is saturated)  6. Set the traffic generator to generate a stream of traffic configuration 3A with a throughput of 100 Mb/s  7. Create the noise (Noise N <sub>1</sub> ).                                                                                                    |     |
| Traffic configuration(s) 3A, 4A  Device requirements None  Initial conditions Att <sub>N</sub> =0dBs. No noise  Procedure  1. Power-up DUT <sub>1</sub> . Verify that it creates a network 2. Power-up DUT <sub>2</sub> . Verify that it is registered in the network creating step 1 3. Connect the traffic generator to DUT <sub>1</sub> and traffic analyzer to DUT <sub>2</sub> .  4. Configure the attenuator Att <sub>A-B</sub> to an attenuation of 20 dBs. Configure attenuation Att <sub>N</sub> with an attenuation of 50 dBs. 5. Send traffic during 1 minute for channel estimation to comple (increase traffic till the channel is saturated) 6. Set the traffic generator to generate a stream of traffic configuration 3A with a throughput of 100 Mb/s 7. Create the noise (Noise N <sub>1</sub> ).                                                                                                    | of  |
| Traffic configuration(s)         3A, 4A           Device requirements         None           Initial conditions         Att <sub>N</sub> =0dBs. No noise           Procedure         1. Power-up DUT <sub>1</sub> . Verify that it creates a network           2. Power-up DUT <sub>2</sub> . Verify that it is registered in the network creating in step 1           3. Connect the traffic generator to DUT <sub>1</sub> and traffic analyzer to DUT <sub>2</sub> .           4. Configure the attenuator Att <sub>A-B</sub> to an attenuation of 20 dBs. Configure attenuation Att <sub>N</sub> with an attenuation of 50 dBs.           5. Send traffic during 1 minute for channel estimation to comple (increase traffic till the channel is saturated)           6. Set the traffic generator to generate a stream of traffic configuration 3A with a throughput of 100 Mb/s           7. Create the noise (Noise N <sub>1</sub> ).                                                                                                    |     |
| Device requirements   None                                                                                                    |     |
| Initial conditions       Att <sub>N</sub> =0dBs. No noise         Procedure       1. Power-up DUT <sub>1</sub> . Verify that it creates a network         2. Power-up DUT <sub>2</sub> . Verify that it is registered in the network creating in step 1         3. Connect the traffic generator to DUT <sub>1</sub> and traffic analyzer to DUT <sub>2</sub> .         4. Configure the attenuator Att <sub>A-B</sub> to an attenuation of 20 dBs. Configure attenuation Att <sub>N</sub> with an attenuation of 50 dBs.         5. Send traffic during 1 minute for channel estimation to comple (increase traffic till the channel is saturated)         6. Set the traffic generator to generate a stream of traffic configuration 3A with a throughput of 100 Mb/s         7. Create the noise (Noise N <sub>1</sub> ).                                                                                                    |     |
| Procedure  1. Power-up DUT <sub>1</sub> . Verify that it creates a network 2. Power-up DUT <sub>2</sub> . Verify that it is registered in the network creating in step 1 3. Connect the traffic generator to DUT <sub>1</sub> and traffic analyzer to DUT <sub>2</sub> . 4. Configure the attenuator Att <sub>A-B</sub> to an attenuation of 20 dBs.  Configure attenuation Att <sub>N</sub> with an attenuation of 50 dBs. 5. Send traffic during 1 minute for channel estimation to comple (increase traffic till the channel is saturated) 6. Set the traffic generator to generate a stream of traffic configuration 3A with a throughput of 100 Mb/s 7. Create the noise (Noise N <sub>1</sub> ).                                                                                                    |     |
| <ol> <li>Power-up DUT<sub>1</sub>. Verify that it creates a network</li> <li>Power-up DUT<sub>2</sub>. Verify that it is registered in the network creating step 1</li> <li>Connect the traffic generator to DUT<sub>1</sub> and traffic analyzer to DUT<sub>2</sub>.</li> <li>Configure the attenuator Att<sub>A-B</sub> to an attenuation of 20 dBs. Configure attenuation Att<sub>N</sub> with an attenuation of 50 dBs.</li> <li>Send traffic during 1 minute for channel estimation to comple (increase traffic till the channel is saturated)</li> <li>Set the traffic generator to generate a stream of traffic configuration 3A with a throughput of 100 Mb/s</li> <li>Create the noise (Noise N<sub>1</sub>).</li> </ol>                                                                                                    |     |
| 8. Capture the number of lost packets and achieved throughput (DUT <sub>1</sub> to DUT <sub>2</sub> ).  9. Repeat steps 5 to 8 with Att <sub>N</sub> =45dBs 10. Repeat steps 5 to 8 with Att <sub>N</sub> =40dBs 11. Repeat steps 5 to 8 with Att <sub>N</sub> =35dBs 12. Repeat steps 5 to 8 with Att <sub>N</sub> =30dBs 13. Repeat steps 5 to 8 with Att <sub>N</sub> =25dBs 14. Repeat steps 5 to 8 with Att <sub>N</sub> =20dBs 15. Repeat steps 5 to 8 with Att <sub>N</sub> =15dBs 16. Repeat steps 5 to 8 with Att <sub>N</sub> =10dBs 17. Repeat steps 5 to 8 with Att <sub>N</sub> =0dBs 18. Repeat steps 5 to 8 with Att <sub>N</sub> =0dBs 19. Repeat steps 1-18 with TCP traffic (configuration 4A instead configuration 3A in step 6) 20. Repeat steps 1-19 with noise N <sub>2</sub> instead of noise N <sub>1</sub> in step 7 21. Repeat steps 1-19 with noise N <sub>3</sub> instead of noise N <sub>1</sub> in step 7 22. Repeat steps 1-19 with noise N <sub>4</sub> instead of noise N <sub>1</sub> in step 7 23. Repeat steps 1-22 changing the direction of the traffic (DUT <sub>2</sub>                                   | ete |

| Captured metrics | . Capture received throughput and packet loss at traffic analyzer. |  |
|------------------|--------------------------------------------------------------------|--|
|                  | Record the results in the corresponding report table.              |  |

# 10.4.1.2 On/Off Impulsive noise immunity and performance

Table 10-17: On/Off Impulsive noise immunity and performance: Test procedure

|                            | impulsive noise inimumity and performance: Test procedure                                                                                                    |  |  |
|----------------------------|----------------------------------------------------------------------------------------------------|--|--|
| Test ID                    | NI2                                                                                                    |  |  |
| Test Name                  | On/Off Impulsive noise immunity and performance                                                                                                    |  |  |
| Purpose                    | Measure the immunity and performance against impulsive noise of                                                                                                    |  |  |
|                            | the technology and recovery time when noise disappears                                                                                                    |  |  |
| Test Setup                 | S-S1                                                                                                    |  |  |
| Traffic configuration(s)   | 3A, 4A                                                                                                    |  |  |
| <b>Device requirements</b> | None                                                                                                    |  |  |
| Initial conditions         | Att <sub>N</sub> =0dBs. No noise                                                                                                    |  |  |
| Procedure                  | <ol> <li>Power-up DUT<sub>1</sub>. Verify that it creates a network</li> <li>Power-up DUT<sub>2</sub>. Verify that it is registered in the network created in step 1</li> <li>Connect the traffic generator to DUT<sub>1</sub> (transmitter) and traffic analyzer to DUT<sub>2</sub> (receiver).</li> <li>Configure the attenuation Att<sub>A-B</sub> to an attenuation of 20 dBs. Configure attenuation Att<sub>N</sub> with an attenuation to complete (increase traffic till the channel is saturated)</li> <li>Set the traffic generator to generate a stream of traffic from DUT<sub>1</sub> to DUT<sub>2</sub> with configuration 3A with a throughput of 100 Mb/s</li> <li>Every 120 seconds change the channel conditions by plugging and unplugging the created impulsive noise (Noise N<sub>3</sub>)</li> <li>Capture the number of lost packets, the throughput at each 120 seconds period and the time that takes to recover from low throughput (when noise is present) to high throughput (when noise is OFF)</li> <li>Repeat steps 5 to 8 with Att<sub>N</sub> =45dBs</li> <li>Repeat steps 5 to 8 with Att<sub>N</sub> =30dBs</li> <li>Repeat steps 5 to 8 with Att<sub>N</sub> =20dBs</li> <li>Repeat steps 5 to 8 with Att<sub>N</sub> =15dBs</li> <li>Repeat steps 5 to 8 with Att<sub>N</sub> =10dBs</li> <li>Repeat steps 5 to 8 with Att<sub>N</sub> =10dBs</li> <li>Repeat steps 5 to 8 with Att<sub>N</sub> =5dBs</li> <li>Repeat steps 5 to 8 with Att<sub>N</sub> =5dBs</li> <li>Repeat steps 5 to 8 with Att<sub>N</sub> =0dBs</li> <li>Repeat steps 5 to 8 with Att<sub>N</sub> =0dBs</li> </ol> |  |  |
|                            | 19. Repeat steps 3 to 8 with Att <sub>N</sub> – odbs                                                                                                    |  |  |
|                            | configuration 3A in step 6).                                                                                                    |  |  |
|                            | 20. Repeat steps 1-20 changing the direction of the traffic (DUT <sub>2</sub> to DUT <sub>1</sub> )                                                                                                    |  |  |
| Captured metrics           | <ol> <li>Capture the packets lost</li> <li>Capture the throughput at each 120 seconds period</li> <li>Capture recovery time (time that takes to recover the maximum</li> </ol>                                                                                                    |  |  |

|    | throughput in clean line after a noisy period)        |
|----|-------------------------------------------------------|
| 4. | Record the results in the corresponding report table. |

# 10.5 Topology

## 10.5.1 Network setup

#### 10.5.1.1 Network setup

Table 10-18: Network setup: Test procedure

| Table 10 1001 (com of a secupt 1 est procedure |                                                                                                    |  |
|------------------------------------------------|----------------------------------------------------------------------------------------------------|--|
| Test ID                                        | T1                                                                                                    |  |
| Test Name                                      | Network setup                                                                                                    |  |
| Purpose                                        | Verify the timings associated to the inclusion of a new node on the                                                                                                    |  |
|                                                | network                                                                                                    |  |
| Test Setup                                     | S-S1                                                                                                    |  |
| Traffic configuration(s)                       | 3A                                                                                                    |  |
| <b>Device requirements</b>                     | None                                                                                                    |  |
| Initial conditions                             | No noise                                                                                                    |  |
| Procedure                                      | <ol> <li>Power-up DUT<sub>1</sub>. Verify that it creates a network</li> <li>Configure the attenuation Att<sub>A-B</sub> to an attenuation of 20 dBs</li> <li>Connect the traffic generator to DUT1 (transmitter) and traffic analyzer to DUT<sub>2</sub> (receiver).</li> <li>Power-up DUT<sub>2</sub>. Measure the time that takes to incorporate DUT<sub>2</sub> to the network created in step 1</li> </ol> |  |
| Captured metrics                               | 1. Measure the time that took DUT <sub>2</sub> to be incorporated into the network. Record the results in the corresponding report table.                                                                                                    |  |

# 10.5.1.2 Joining a new node to an already established network

Table 10-19: Joining a new node to an already established network: Test procedure

|                            | To                                                                                                    |  |  |
|----------------------------|----------------------------------------------------------------------------------------------------|--|--|
| Test ID                    | T2                                                                                                    |  |  |
| Test Name                  | Joining a new node to an already established network                                                                                                    |  |  |
| Purpose                    | Study the effect on the joining time of the traffic of a domain                                                                                                    |  |  |
| Test Setup                 | S-S4                                                                                                    |  |  |
| Traffic configuration(s)   | 3A                                                                                                    |  |  |
| <b>Device requirements</b> | None                                                                                                    |  |  |
| Initial conditions         | No Noise                                                                                                    |  |  |
| Procedure                  | <ol> <li>Power-up DUT<sub>1</sub>. Verify that it creates a network</li> <li>Power-up DUT<sub>2</sub>. Verify that it is registered in the network created in step 1</li> <li>Configure all CEs with Att<sub>A-B</sub> = 20 dBs and Att<sub>N</sub>=20 dBs.</li> <li>Connect the traffic generator to DUT<sub>1</sub> and traffic analyzer to DUT<sub>2</sub>.</li> <li>Send traffic during 1 minute for channel estimation to complete (increase traffic till the channel is saturated)</li> <li>Set the traffic generator to generate a stream of traffic configuration 3A from DUT<sub>1</sub> to DUT<sub>3</sub> with a throughput of 10 Mb/s</li> <li>Power-up DUT<sub>3</sub>. Measure the time that takes to incorporate DUT<sub>3</sub> to the network created in step 1.</li> <li>Switch off all the nodes of the network.</li> <li>Repeat five times steps 1 to 8.</li> <li>Repeat steps 1 to 9 for a value of generated traffic on step 6 of 100Mb/s</li> <li>Repeat steps 1 to 9 for a value of generated traffic on step 6 of 200Mb/s</li> </ol> |  |  |
| Captured metrics           | 1. Measure the average time that took DUT <sub>3</sub> to be incorporated into the network in each of the traffic conditions (average of 5 measurements). Record the results in the corresponding report table.                                                                                                    |  |  |

# 10.5.2 Relay

## 10.5.2.1 Single-node relay

This test is for further study

## 10.5.2.2 Multi-node relay

This test is for further study

## 10.6 Traffic

## **10.6.1 Latency**

### 10.6.1.1 Round-trip latency

Table 10-20: Round-trip latency: Test procedure

| Table 10 20. Round trip latency. Test procedure |                                                                                                    |
|-------------------------------------------------|----------------------------------------------------------------------------------------------------|
| Test ID                                         | TS1                                                                                                    |
| Test Name                                       | Round-trip latency                                                                                                    |
| Purpose                                         | Study the average latency of a network                                                                                                    |
| Test Setup                                      | S-S1                                                                                                    |
| Traffic configuration(s)                        | 2                                                                                                    |
| <b>Device requirements</b>                      | None                                                                                                    |
| Initial conditions                              | No noise                                                                                                    |
| Procedure                                       | <ol> <li>Power-up DUT<sub>1</sub>. Verify that it creates a network</li> <li>Power-up DUT<sub>2</sub>. Verify that it is registered in the network created in step 1</li> <li>Configure the attenuation Att<sub>A-B</sub> to an attenuation of 20 dBs</li> <li>Connect the traffic generator to DUT<sub>1</sub> and traffic analyzer to DUT<sub>2</sub>.</li> <li>Send traffic for 1 minute for channel estimation to complete (10 Mbit/s unidirectional)</li> <li>Set the traffic generator to generate a stream of traffic from DUT<sub>1</sub> to DUT<sub>2</sub> using configuration 2</li> <li>Measure the roundtrip latency.</li> <li>Repeat five times steps 1 to 7, noting the metrics of step 7 each time and doing an average at the end.</li> </ol> |
| Captured metrics                                | Measure the round trip latency of the continuous ping. Record the results in the corresponding report table.                                                                                                    |

## **10.6.2 Bursts**

# 10.6.2.1 Ability to deal with bursty traffic

Table 10-21: Ability to deal with bursty traffic: Test procedure

|                            | 1. Total view bursty traine. Test procedure                                                                                                    |
|----------------------------|----------------------------------------------------------------------------------------------------|
| Test ID                    | TS2                                                                                                    |
| Test Name                  | Ability to deal with bursty traffic                                                                                                    |
| Purpose                    | To test the stability of a point to point connection in bursting traffic                                                                                                    |
|                            | conditions.                                                                                                    |
| Test Setup                 | S-S1                                                                                                    |
| Traffic configuration(s)   | 3A                                                                                                    |
| <b>Device requirements</b> | None                                                                                                    |
| Initial conditions         | No noise                                                                                                    |
| Procedure                  | <ol> <li>Power-up DUT<sub>1</sub>. Verify that it creates a network</li> <li>Power-up DUT<sub>2</sub>. Verify that it is registered in the network created in step 1</li> <li>Configure the attenuation Att<sub>A-B</sub> to an attenuation of 50 dBs</li> <li>Connect the traffic generator to DUT<sub>1</sub> and traffic analyzer to DUT<sub>2</sub>.</li> <li>Send traffic during 1 minute for channel estimation to complete (increase traffic till the channel is saturated)</li> </ol> |
|                            | <ul> <li>6. Set the traffic generator to generate a stream of 50Mbps from DUT<sub>1</sub> to DUT<sub>2</sub> with traffic configuration 3A (frame length 1500 bytes) during 1 minute</li> <li>7. Stop the traffic during 1 minute</li> <li>8. Repeat steps 6 and 7 four times.</li> </ul>                                                                                                    |
| Captured metrics           | Capture received throughput and packet loss at traffic analyzer.  Record the results in the corresponding report table.                                                                                                    |

### 10.6.3 Flow maintenance

### 10.6.3.1 Flow maintenance

Table 10-22: Flow maintenance: Test procedure

| Test ID                    | TS3                                                                                                    |
|----------------------------|----------------------------------------------------------------------------------------------------|
| Test Name                  | Flow maintenance                                                                                                    |
| Purpose                    | To test the stability of a point to point connection.                                                                                                    |
| Test Setup                 | S-S1                                                                                                    |
| Traffic configuration(s)   | 3A                                                                                                    |
| <b>Device requirements</b> | None                                                                                                    |
| Initial conditions         | No noise                                                                                                    |
| Procedure                  | <ol> <li>Power-up DUT<sub>1</sub>. Verify that it creates a network</li> <li>Power-up DUT<sub>2</sub>. Verify that it is registered in the network created in step 1</li> <li>Configure the attenuator Att<sub>A-B</sub> to an attenuation of 50 dBs</li> <li>Connect the traffic generator to DUT<sub>1</sub> and traffic analyzer to DUT<sub>2</sub>.</li> <li>Send traffic during 1 minute for channel estimation to complete (increase traffic till the channel is saturated)</li> <li>Set the traffic generator to generate a stream of 25Mbps from DUT<sub>1</sub> to DUT<sub>2</sub> with traffic configuration 3A (frame length 1500 bytes) during 8 hours</li> <li>Repeat step 6 for a stream of 50 Mbps instead of 25 Mbps</li> <li>Repeat step 6 for a stream of 100 Mbps instead of 25 Mbps</li> </ol> |
| Captured metrics           | Capture received throughput and packet loss at traffic analyzer.  Record the results in the corresponding report table.                                                                                                    |

### 10.6.4

## 10.6.5 Throughput

## 10.6.5.1 Maximum throughput with no frame loss for Unidirectional Traffic

Table 10-23: Maximum throughput with no frame loss for Unidirectional Traffic : Test procedure

|                            | procedure                                                                               |
|----------------------------|-----------------------------------------------------------------------------------------|
| Test ID                    | TS4                                                                                     |
| Test Name                  | Maximum throughput with no frame loss for Unidirectional Traffic                        |
| Purpose                    | The throughput is the fastest rate at which the count of test frames                    |
|                            | transmitted by the DUT is equal to the number of test frames sent to it                 |
|                            | by the test equipment (PLR 0%). Based in RFC2544 Throughput test                        |
|                            | [1].                                                                                    |
| Test Setup                 | S-S1                                                                                    |
| Traffic configuration(s)   | 5                                                                                       |
| <b>Device requirements</b> | None                                                                                    |
| Initial conditions         | No noise                                                                                |
| Procedure                  | 1. Power-up DUT <sub>1</sub> . Verify that it creates a network                         |
|                            | 2. Power-up DUT <sub>2</sub> . Verify that it is registered in the network created      |
|                            | in step 1                                                                               |
|                            | 3. Configure the attenuation Att <sub>A-B</sub> to an attenuation of 50 dBs             |
|                            | 4. Connect the traffic generator to DUT <sub>1</sub> and traffic analyzer to            |
|                            | DUT <sub>2</sub> .                                                                      |
|                            | 5. Send traffic during 1 minute for channel estimation to complete                      |
|                            | (increase traffic till the channel is saturated)                                        |
|                            | 6. Send traffic from DUT <sub>2</sub> to DUT <sub>1</sub> during 10 seconds for address |
|                            | learning to complete.                                                                   |
|                            | 7. Set the traffic generator to generate a stream of traffic from $DUT_1$               |
|                            | to DUT <sub>2</sub> for each of the frame sizes as described in Table 9-4 for           |
|                            | traffic configuration 5 (Throughput Test as stated in RFC2544,                          |
|                            | see clause 9.3.5).                                                                      |
|                            | 8. Set the traffic generator to generate a keep a-live stream of traffic                |
|                            | (one short packet per second) from DUT <sub>2</sub> to DUT <sub>1</sub>                 |
|                            | 9. Repeat steps 3 to 8 for attenuation value Att <sub>A-B</sub> set to 20 dB            |
|                            | instead of 50 dB                                                                        |
| Captured metrics           | 1. For each frame size: Maximum Rate with 0% frame loss. Record                         |
|                            | the results in the corresponding report table.                                          |
| E .                        |                                                                                         |

# 10.6.5.2 Maximum throughput with no frame loss for Bidirectional Traffic

Table 10-24: Maximum throughput with no frame loss for Bidirectional Traffic: Test procedure

|                            | procedure                                                                                                    |
|----------------------------|----------------------------------------------------------------------------------------------------|
| Test ID                    | TS5                                                                                                    |
| Test Name                  | Maximum throughput with no frame loss for Bidirectional Traffic                                                                                                    |
| Purpose                    | The throughput is the fastest rate at which the count of test frames transmitted by the DUT is equal to the number of test frames sent to it by the test equipment (PLR 0%). Based in RFC2544 Throughput test [1].                                                                                                    |
| Test Setup                 | S-S1                                                                                                    |
| Traffic configuration(s)   | 5                                                                                                    |
| <b>Device requirements</b> | None                                                                                                    |
| Initial conditions         | No noise                                                                                                    |
| Procedure                  | <ol> <li>Power-up DUT<sub>1</sub>. Verify that it creates a network</li> <li>Power-up DUT<sub>2</sub>. Verify that it is registered in the network created in step 1</li> <li>Configure the attenuation Att<sub>A-B</sub> to an attenuation of 50 dBs</li> <li>Connect one traffic generator/analyzer to DUT<sub>1</sub> and another traffic generator/analyzer to DUT<sub>2</sub></li> <li>Send traffic during 1 minute from the two traffic generators for channel estimation to complete (10 Mbit/s each direction)</li> <li>Set each traffic generator to generate a stream of traffic for each of the frame sizes in both directions as described in table Table 9-4 for traffic configuration 5 (Throughput Test as stated in RFC2544, see clause 9.3.5).</li> <li>Repeat steps 3 to 6 for attenuation value Att<sub>A-B</sub> set to 20 dB instead of 50 dB</li> </ol> |
| Captured metrics           | 1. For each frame size: Maximum Rate in both directions with 0% frame loss. Record the results in the corresponding report table.                                                                                                    |

# 10.7 Security

### 10.7.1 Access Control

#### 10.7.1.1 **Access Control**

Table 10-25: Access Control: Test procedure

|                            | able 10-25: Access Control: Test procedure                                                                                           |
|----------------------------|----------------------------------------------------------------------------------------------------|
| Test ID                    | SEC1                                                                                                    |
| Test Name                  | Access Control                                                                                                    |
| Purpose                    | Study the access control mechanisms of a network                                                                                     |
| Test Setup                 | S-S4                                                                                                    |
| Traffic configuration(s)   | 7                                                                                                    |
| <b>Device requirements</b> | None                                                                                                    |
| Initial conditions         | $CE_1$ : $Att_{A-B} = 20 \text{ dBs}$ ; $Att_N = 0 \text{dBs}$ ;                                                                     |
|                            | $CE_2$ : $Att_{A-B} = 20 \text{ dBs}$ ; $Att_N = 0 \text{dBs}$ ;                                                                     |
|                            | No noise                                                                                                    |
| Procedure                  | 1. Power-up DUT <sub>1</sub> . Verify that it creates a network                                                                      |
|                            | 2. Power-up DUT <sub>2</sub> . Verify that it is registered in the network created                                                   |
|                            | in step 1                                                                                                    |
|                            | 3. Power-up DUT <sub>3</sub> . Verify that it is registered in the network created                                                   |
|                            | in step 1                                                                                                    |
|                            | 4. Connect the traffic generator and traffic analyzer to DUT <sub>1</sub> , DUT <sub>2</sub> ,                                       |
|                            | and DUT <sub>3</sub> .                                                                                                    |
|                            | 5. Wait a minute to stabilize                                                                                                    |
|                            | 6. Set the traffic generator to generate a stream of traffic as described                                                            |
|                            | in configuration 7                                                                                                    |
|                            | 7. Check that traffic flows among the nodes (no ping loss in any of                                                                  |
|                            | the links)                                                                                                    |
|                            | 8. Configure DUT <sub>1</sub> to create a new network.                                                                               |
|                            | 9. Wait a minute to stabilize                                                                                                    |
|                            | 10. Verify that $DUT_1$ is NOT registered in the network created in step                                                             |
|                            | 1                                                                                                    |
|                            | 11. Set the traffic generator to generate a stream of traffic as described                                                           |
|                            | in configuration 7                                                                                                    |
|                            | 12. Check that traffic flows among DUT <sub>2</sub> and DUT <sub>3</sub> (no ping loss in                                            |
|                            | $DUT_2 \leftrightarrow DUT_3$ link), but not to $DUT_1$ (100% ping loss in links                                                     |
|                            | between $DUT_1 \leftrightarrow DUT_3$ and between $DUT_1 \leftrightarrow DUT_2$ )                                                    |
|                            | 13. Perform a pairing of DUT <sub>2</sub> with DUT <sub>1</sub>                                                                      |
|                            | 14. Wait a minute to stabilize                                                                                                    |
|                            | 15. Verify that $DUT_2$ is registered with $DUT_1$ in the network created                                                            |
|                            | in step 8                                                                                                    |
|                            | 16. Set the traffic generator to generate a stream of traffic as described in configuration 7                                        |
|                            | in configuration 7                                                                                                    |
|                            | 17. Check that traffic flows among DUT <sub>1</sub> and DUT <sub>2</sub> (no ping loss in DUT <sub>2</sub> (200% ping loss in links) |
|                            | DUT <sub>2</sub> ↔ DUT <sub>3</sub> link), but not to DUT <sub>3</sub> (100% ping loss in links                                      |
|                            | between $DUT_1 \leftrightarrow DUT_3$ and between $DUT_2 \leftrightarrow DUT_3$ )                                                    |

|                  | 18. Perform a pairing of DUT <sub>3</sub> with DUT <sub>1</sub>                                                            |
|------------------|----------------------------------------------------------------------------------------------------|
|                  | 19. Wait a minute to stabilize                                                                                             |
|                  | 20. Verify that DUT <sub>1</sub> , DUT <sub>2</sub> , and DUT <sub>3</sub> are registered in the network created in step 8 |
|                  | 21. Set the traffic generator to generate a stream of traffic as described in configuration 7                              |
|                  | 22. Traffic flows among the nodes (no ping loss in any of the links)                                                       |
| Captured metrics | Check if nodes are registered to their corresponding network at each step                                                  |
|                  | 2. Check if traffic only flows (no ping loss) among nodes registered to the same network                                   |
|                  | 3. Record the results in the corresponding report table.                                                                   |

# 10.7.2 Encryption

#### **P2P Encryption** 10.7.2.1

Table 10-26: P2P Encryption: Test procedure

|                            | GEGG                                                                                                    |
|----------------------------|----------------------------------------------------------------------------------------------------|
| Test ID                    | SEC2                                                                                                    |
| Test Name                  | P2P Encryption                                                                                                    |
| Purpose                    | Study the encryption mechanisms of a P2P network                                                                                                    |
| Test Setup                 | S-S1                                                                                                    |
| Traffic configuration(s)   | 6                                                                                                    |
| <b>Device requirements</b> | None                                                                                                    |
| Initial conditions         | CE: $Att_{A-B} = 50 \text{ dBs}$ ; $Att_N = 0 \text{dBs}$ ;                                                                                                    |
|                            | No noise                                                                                                    |
| Procedure                  | <ol> <li>Power-up DUT<sub>1</sub>. Verify that it creates a network. The network may operate either with security enabled or disabled.</li> <li>Power-up DUT<sub>2</sub>. Verify that it is registered in the network created in step 1</li> <li>If communication is not encrypted by default, enable encrypted communication between DUT<sub>1</sub> and DUT<sub>2</sub>. Ensure that the same encryption key is used in DUT<sub>1</sub> and DUT<sub>2</sub>. After this step, the network operates with security enabled.</li> <li>Connect the traffic generator and traffic analyzer to DUT<sub>1</sub> and DUT<sub>2</sub></li> <li>Wait a minute to stabilize</li> <li>Set the traffic generator to generate a stream of traffic configuration 6. Traffic flows successfully between the nodes. Ping between DUT<sub>1</sub> and DUT<sub>2</sub> is successful.</li> <li>Configure DUT<sub>1</sub> to use an specific ASCII encryption key different from step 3</li> <li>Wait a minute to stabilize</li> <li>Verify that DUT<sub>1</sub> is registered in the network created in step 1</li> <li>Set the traffic generator to generate a stream of traffic configuration 6</li> <li>Ping between DUT<sub>1</sub> and DUT<sub>2</sub> fails because of different encryption keys on the nodes.</li> <li>Configure DUT<sub>2</sub> to use the same encryption key as in step 7</li> <li>Wait a minute to stabilize</li> <li>Verify that DUT<sub>2</sub> in the network created in step 1</li> <li>Set the traffic generator to generate a stream of traffic configuration 6</li> <li>Traffic flows successfully between DUT<sub>1</sub> and DUT<sub>2</sub>. Ping between DUT<sub>1</sub> and DUT<sub>2</sub> is successful</li> </ol> |
| Captured metrics           | Check if traffic does not flow successfully (ping lost) between nodes using different encryption keys                                                                                                    |
|                            | 2. Check if traffic flows successfully (no ping loss) between the                                                                                                    |

|    | nodes registered to the same network and using the same |
|----|---------------------------------------------------------|
|    | encryption key                                          |
| 3. | Record the results in the corresponding report table    |

# 10.7.2.2 P2P Encryption in a multinode network

Table 10-27: P2P Encryption in a multinode network: Test procedure

| Test ID                  | SEC3                                                                                                    |
|--------------------------|----------------------------------------------------------------------------------------------------|
| Test ID Test Name        | P2P Encryption in a multinode network                                                                                 |
| Purpose                  | Study the encryption mechanisms of a multinode network                                                                |
| Test Setup               | S-S4                                                                                                    |
| Traffic configuration(s) | 7                                                                                                    |
| Device requirements      | None                                                                                                    |
| Initial conditions       | $CE_1$ : $Att_{A-B} = 20 \text{ dBs}$ ; $Att_N = 0 \text{dBs}$ ;                                                      |
| initial conditions       | $CE_1$ : $Att_{A-B} = 20$ dBs; $Att_N = 0$ dBs; $CE_2$ : $Att_{A-B} = 20$ dBs; $Att_N = 0$ dBs;                       |
|                          | No noise                                                                                                    |
| Procedure                |                                                                                                    |
| Troccuure                | 1. Power-up $DUT_1$ . Verify that it creates a network. The network                                                   |
|                          | may operate either with security enabled or disabled                                                                  |
|                          | 2. Power-up $DUT_2$ . Verify that it is registered in the network created                                             |
|                          | in step 1                                                                                                    |
|                          | 3. Power-up $DUT_3$ . Verify that it is registered in the network created                                             |
|                          | in step 1                                                                                                    |
|                          | 4. If communication is not encrypted by default, enable encrypted                                                     |
|                          | communication among DUT <sub>1</sub> , DUT <sub>2</sub> and DUT <sub>3</sub> . Ensure that the                        |
|                          | same encryption key is used in DUT <sub>1</sub> , DUT <sub>2</sub> , and DUT <sub>3</sub> . After                     |
|                          | this step, the network operates with security enabled  Connect the traffic generator and traffic analyzer to DUT.     |
|                          | 5. Connect the traffic generator and traffic analyzer to DUT <sub>1</sub> , DUT <sub>2</sub> , and DUT <sub>3</sub> . |
|                          | 6. Wait a minute to stabilize                                                                                         |
|                          | 7. Set the traffic generator to generate a stream of traffic                                                          |
|                          | configuration 7                                                                                                    |
|                          | 8. Traffic flows successfully among the nodes. Pings between DUT <sub>1</sub>                                         |
|                          | and DUT <sub>2</sub> , between DUT <sub>1</sub> and DUT <sub>3</sub> , and between DUT <sub>2</sub> and               |
|                          | DUT <sub>3</sub> are successful                                                                                       |
|                          | 9. Configure DUT <sub>1</sub> to use an specific ASCII encryption key different                                       |
|                          | from step 4                                                                                                    |
|                          | 10. Wait a minute to stabilize                                                                                        |
|                          | 11. Verify that DUT1 is registered in the network created in step 1                                                   |
|                          | 12. Set the traffic generator to generate a stream of traffic                                                         |
|                          | configuration 7                                                                                                    |
|                          | 13. Pings between DUT <sub>1</sub> and DUT <sub>2</sub> and between DUT <sub>1</sub> and DUT <sub>3</sub> fail        |
|                          | because of different encryption keys on the nodes                                                                     |
|                          | 14. Configure DUT <sub>2</sub> to use the same encryption key as in step 9                                            |
|                          | 15. Wait a minute to stabilize                                                                                        |
|                          | 16. Verify that DUT <sub>2</sub> is registered in the network created in step 1                                       |
|                          | 17. Set the traffic generator to generate a stream of traffic                                                         |
|                          | configuration 7                                                                                                    |
|                          | 18. Ping between DUT <sub>1</sub> and DUT <sub>2</sub> is successful and ping between                                 |
|                          | DUT <sub>1</sub> and DUT <sub>3</sub> still fails because of different encryption keys on                             |
|                          | the nodes                                                                                                    |

|                  | 19. Configure DUT <sub>3</sub> to use the same encryption key as in step 9                            |
|------------------|----------------------------------------------------------------------------------------------------|
|                  | 20. Wait a minute to stabilize                                                                        |
|                  | 21. Verify that DUT <sub>3</sub> is registered in the network created in step 1                       |
|                  | 22. Set the traffic generator to generate a stream of traffic configuration 7                         |
|                  | 23. Traffic flows successfully among the nodes. Pings between DUT <sub>1</sub>                        |
|                  | and $DUT_2$ , between $DUT_1$ and $DUT_3$ , and between $DUT_2$ and                                   |
|                  | DUT <sub>3</sub> are successful                                                                       |
| Captured metrics | Check if traffic does not flow successfully (ping lost) between nodes using different encryption keys |
|                  | 2. Check if traffic flows successfully (no ping loss) between the                                     |
|                  | nodes registered to the same network and using the same                                               |
|                  | encryption key                                                                                        |
|                  | 3. Record the results in the corresponding report table.                                              |

# 10.8 QoS

# 10.8.1 QoS

Table 10-28: QoS: Test procedure

| T (ID                       | 1 able 10-26: Qus. Test procedure                                                       |
|-----------------------------|-----------------------------------------------------------------------------------------|
| Test ID                     | QoS1                                                                                    |
| Test Name                   | Quality of Service Test                                                                 |
| Purpose                     | Check that the devices are able to prioritize traffic without losing high               |
|                             | priority packets.                                                                       |
| Test Setup                  | S-S1                                                                                    |
| Traffic configuration(s)    | 3A                                                                                      |
| <b>Device requirements</b>  | None                                                                                    |
| Initial conditions          | Attenuation Att <sub>A-B</sub> set to enough attenuation so as the maximum              |
|                             | capacity of the channel is approximately half the maximum                               |
|                             | bandwidth achievable by the devices.                                                    |
|                             | No noise.                                                                               |
| Procedure                   | 1. Power-up DUT <sub>1</sub> . Verify that it creates a network                         |
|                             | 2. Power-up DUT <sub>2</sub> . Verify that it is registered in the network created      |
|                             | in step 1                                                                               |
|                             | 3. Connect the traffic generator to $DUT_1$ and traffic analyzer to                     |
|                             | DUT <sub>2</sub> .                                                                      |
|                             | 4. Configure the attenuation Att <sub>A-B</sub> to an attenuation of 20dBs              |
|                             | 5. Send traffic during 1 minute for channel estimation to complete                      |
|                             | (increase traffic till the channel is saturated)                                        |
|                             | 6. Wait a minute to stabilize                                                           |
|                             |                                                                                         |
|                             | 7. Set the traffic generator to generate two streams of traffic                         |
|                             | configuration 3A:                                                                       |
|                             | 8. Stream 1: From $DUT_1$ to $DUT_2$ at 800 Mbit/s with $DSCP =$                        |
|                             | 000000 (Note 1)                                                                         |
|                             | 9. Stream2: From DUT <sub>1</sub> to DUT <sub>2</sub> at 100 Mbit/s and at a higher     |
|                             | priority than stream 1 with DSCP = 110000 (Note 1).                                     |
|                             | 10. Run a traffic test from DUT <sub>1</sub> to DUT <sub>2</sub> for 60s and record the |
|                             | throughput in Mbit/s                                                                    |
|                             | 11. Repeat steps 1 to 10 with Stream 1 at 800 Mbit/s and DSCP =                         |
|                             | 000000, and Stream 2 at 100 Mbit/s and DSCP = 101000                                    |
|                             |                                                                                         |
|                             | 12. Repeat steps 1 to 10 with Stream 1 at 800 Mbit/s and DSCP =                         |
|                             | 001000, and Stream 2 at 100 Mbit/s and DSCP = 100000                                    |
| Captured metrics            | Capture received throughput and packet loss at traffic analyzer for                     |
| Captureu metries            |                                                                                         |
|                             | each data stream. Record the results in the corresponding report                        |
|                             | table.                                                                                  |
| Note 1 – For DSCP definiti  | on see REC2474                                                                          |
| Tiole I - For Dack definiti | UII, 500 KI 024/4                                                                       |

### 10.9 Multinode Performance

### 10.9.1 Multinode Performance

## 10.9.1.1 Multinode, UDP

Table 10-29: Multinode, UDP: Test procedure

| Test ID                    | MN1                                                                                                    |
|----------------------------|----------------------------------------------------------------------------------------------------|
| Test Name                  |                                                                                                    |
|                            | UDP unidirectional throughput with multiple nodes  Calculate UDP throughput in a context of four nodes                                       |
| Purpose Took Sotum         | S-NN1                                                                                                    |
| Test Setup                 |                                                                                                    |
| Traffic configuration(s)   | 3A                                                                                                    |
| <b>Device requirements</b> | DUT <sub>1</sub> , DUT <sub>2</sub> , DUT <sub>3</sub> and DUT <sub>4</sub>                                                                  |
| Initial conditions         | $CE_1$ : $Att_{A-B} = 15 dBs$ ; $Att_N = 0dBs$ ;                                                                                             |
|                            | $CE_2$ : $Att_{A-B} = 15 dBs$ ; $Att_N = 0dBs$ ;                                                                                             |
|                            | $CE_3$ : $Att_{A-B} = 15 dBs$ ; $Att_N = 0dBs$ ;                                                                                             |
|                            | $CE_4$ : $Att_{A-B} = 15 dBs$ ; $Att_N = 0dBs$ ;                                                                                             |
|                            | Attenuator Att <sub>1</sub> , Att <sub>2</sub> and Att <sub>3</sub> set to 0 dBs                                                             |
|                            | No noise                                                                                                    |
| Procedure                  | 1. Power-up DUT <sub>1</sub> . Verify that it creates a network                                                                              |
|                            | 2. Power-up $DUT_2$ . Verify that it is registered in the network created                                                                    |
|                            | in step 1                                                                                                    |
|                            | 3. Power-up DUT <sub>3</sub> . Verify that it is registered in the network created                                                           |
|                            | in step 1                                                                                                    |
|                            | 4. Power-up DUT <sub>4</sub> . Verify that it is registered in the network created                                                           |
|                            |                                                                                                    |
|                            | in step 1                                                                                                    |
|                            | 5. Connect one traffic generator/analyzer to each DUT                                                                                        |
|                            | 6. Send traffic during 1 minute between all traffic generators for                                                                           |
|                            | channel estimation to complete (increase traffic till the channel is                                                                         |
|                            | saturated)                                                                                                    |
|                            | 7. Send traffic during 10 seconds between all traffic generators for                                                                         |
|                            | address learning to complete                                                                                                    |
|                            | 8. Set the traffic generators to generate three streams of traffic                                                                           |
|                            | configuration 3A, each one with a Tx Rate of 25 Mbps between                                                                                 |
|                            | DUT <sub>1</sub> and the other 3 DUTs (DUT <sub>1</sub> $\rightarrow$ DUT <sub>2</sub> , DUT <sub>1</sub> $\rightarrow$ DUT <sub>3</sub> and |
|                            | $DUT_1 \rightarrow DUT_4$ ).                                                                                                    |
|                            | 9. Run a traffic test for 60s and record the received throughput in                                                                          |
|                            | Mbit/s for each stream                                                                                                    |
|                            | 10. Repeat steps 7 to 9 with a stream of 50 Mbps instead of a stream                                                                         |
|                            |                                                                                                    |
|                            | of 25 Mbps                                                                                                    |
|                            | 11. Repeat steps 7 to 9 with stream of 75 Mbps instead of a stream of                                                                        |

|                  | 25 Mbps 12. Repeat steps 7 to 9 with stream of 100 Mbps instead of a stream of 25 Mbps                                                      |
|------------------|----------------------------------------------------------------------------------------------------|
| Captured metrics | Capture received throughput and packet loss at traffic analyzer for each data stream. Record the results in the corresponding report table. |

#### Multinode, TCP 10.9.1.2

Table 10-30: Multinode, TCP: Test procedure

| Test ID                  | MN2                                                                                                    |
|--------------------------|----------------------------------------------------------------------------------------------------|
| Test Name                | TCP unidirectional throughput with multiple nodes                                                                                            |
| Purpose                  | Calculate TCP throughput in a context of four nodes                                                                                          |
| Test Setup               | S-NN2                                                                                                    |
| Traffic configuration(s) | 4A                                                                                                    |
| Device requirements      | DUT <sub>1</sub> , DUT <sub>2</sub> , DUT <sub>3</sub> and DUT <sub>4</sub>                                                                  |
| Initial conditions       | $CE_1$ : Att <sub>A-B</sub> = 15 dBs; Att <sub>N</sub> =0dBs;                                                                                |
|                          | $CE_1$ : $Att_{A-B} = 15$ dBs; $Att_N = 0$ dBs;<br>$CE_2$ : $Att_{A-B} = 15$ dBs; $Att_N = 0$ dBs;                                           |
|                          | $CE_3$ : $Att_{A-B} = 15 \text{ dBs}$ ; $Att_N = 0 \text{dBs}$ ;                                                                             |
|                          | $CE_4$ : Att <sub>A-B</sub> = 15 dBs; Att <sub>N</sub> =0dBs;                                                                                |
|                          | Attenuator Att1, Att2 and Att3 set to 0 dBs                                                                                                  |
|                          | No noise                                                                                                    |
| Procedure                | 1. Power-up DUT <sub>1</sub> . Verify that it creates a network                                                                              |
|                          | 2. Power-up DUT <sub>2</sub> . Verify that it is registered in the network                                                                   |
|                          | created in step 1                                                                                                    |
|                          | 3. Power-up DUT <sub>3</sub> . Verify that it is registered in the network                                                                   |
|                          | created in step 1                                                                                                    |
|                          | <u> </u>                                                                                                    |
|                          | 4. Power-up DUT <sub>4</sub> . Verify that it is registered in the network                                                                   |
|                          | created in step 1                                                                                                    |
|                          | 5. Connect one traffic generator/analyzer to each DUT                                                                                        |
|                          | 6. Send traffic during 1 minute between all traffic generators for                                                                           |
|                          | channel estimation to complete (increase traffic till the channel                                                                            |
|                          | is saturated)                                                                                                    |
|                          | 7. Set the traffic generators to generate three streams of traffic                                                                           |
|                          | configuration 4A, each one with a Tx Rate of 25 Mbps between                                                                                 |
|                          | DUT <sub>1</sub> and the other 3 DUTs (DUT <sub>1</sub> $\rightarrow$ DUT <sub>2</sub> , DUT <sub>1</sub> $\rightarrow$ DUT <sub>3</sub> and |
|                          | $DUT_1 \rightarrow DUT_4$ )                                                                                                    |
|                          | 8. Run a traffic test for 60s and record the received throughput in                                                                          |
|                          | Mbit/s                                                                                                    |
|                          | 9. Repeat steps 7 to 8 with a stream of 50 Mbps instead of a stream                                                                          |
|                          | of 25 Mbps                                                                                                    |
|                          | <u> </u>                                                                                                    |
|                          | 10. Repeat steps 7 to 8 with stream of 75 Mbps instead of a stream                                                                           |
|                          | of 25 Mbps                                                                                                    |
|                          | 11. Repeat steps 7 to 8 with stream of 100 Mbps instead of a stream                                                                          |
|                          | of 25 Mbps                                                                                                    |
| Captured metrics         | Capture received throughput and packet loss at traffic analyzer                                                                              |
| Captured metrics         | for each data stream. Record the results in the corresponding                                                                                |
|                          |                                                                                                    |
|                          | report table.                                                                                                    |
|                          | 1                                                                                                    |

# **10.10 Application Tests**

### **10.10.1 IPTV** tests

### **10.10.1.1 IPTV Video**

Table 10-31: IPTV Video

| Test ID                    | IPTV-1                                                             |
|----------------------------|--------------------------------------------------------------------|
| Test Name                  | IPTV Video                                                         |
| Purpose                    | Assess the capacity of the system to reproduce 4K content provided |
|                            | through UDP multicast streams.                                     |
|                            | The test includes: 4 multicast video flows (high priority) and 1   |
|                            | unicast flow (normal priority) to emulate user data.               |
|                            | This test is aimed to test the application layer of the system.    |
| Test Setup                 | S-APP1                                                             |
| Traffic configuration(s)   | 2/8/11                                                             |
| <b>Device requirements</b> | None                                                               |
| Initial conditions         | $Att_1 = 30dBs$ ; $Att_2$ to $Att_6 = 21 dBs$                      |
| Procedure                  | 1. Power-up DUTs. Verify that they create a network                |
|                            | 2. Create 5 traffic flows:                                         |
|                            | • Flow 1 (Video):                                                  |
|                            | o Configuration 8                                                  |
|                            | <ul><li>From Node 1 to Node 2.</li></ul>                           |
|                            | o Multicast address 225.1.1.1                                      |
|                            | • Flow 2 (Video):                                                  |
|                            | o Configuration 8                                                  |
|                            | <ul><li>From Node 1 to Node 3.</li></ul>                           |
|                            | o Multicast address 225.1.1.2                                      |
|                            | • Flow 3 (Video):                                                  |
|                            | o Configuration 8                                                  |
|                            | <ul><li>From Node 1 to Node 4.</li></ul>                           |
|                            | <ul> <li>Multicast address 225.1.1.3</li> </ul>                    |
|                            | • Flow 4 (Video):                                                  |
|                            | o Configuration 8                                                  |
|                            | <ul><li>From Node 1 to Node 5.</li></ul>                           |
|                            | <ul> <li>Multicast address 225.1.1.4</li> </ul>                    |
|                            | • Flow 5 (Data):                                                   |
|                            | o Configuration 11                                                 |
|                            | <ul><li>From Node 6 to Node 1.</li></ul>                           |
|                            | 3. Measure the throughput in each of the lines                     |
|                            | 4. Stop the traffic                                                |

|                  | 5. Launch a traffic configuration 2 (without fixed length) between |
|------------------|--------------------------------------------------------------------|
|                  | node 1 and each of the probes                                      |
|                  | 6. Measure the packet loss in each line                            |
|                  |                                                                    |
| Captured metrics | 1. Capture the throughput in each line (step 3)                    |
|                  | 2. Capture the packet loss in each line (step 6).                  |
|                  |                                                                    |

## **10.10.2 VoD tests**

# 10.10.2.1 VoD video – Configuration 1 (TCP)

Table 10-32: VoD video – Configuration 1 (TCP)

| Test ID                  | VoD-1                                                                  |
|--------------------------|------------------------------------------------------------------------|
| Test Name                | VoD video – Configuration 1 (TCP)                                      |
| Purpose                  | Assess the capacity of the system to reproduce 4K content provided     |
| _                        | through TCP unicast streams.                                           |
|                          | The test includes: 4 unicast video flows (high priority) and 1 unicast |
|                          | flow (normal priority) to emulate user data.                           |
|                          | This test is aimed to test the application layer of the system.        |
| Test Setup               | S-APP1                                                                 |
| Traffic configuration(s) | 2/10/11                                                                |
| Device requirements      | None                                                                   |
| Initial conditions       | $Att_1 = 30dBs$ ; $Att_2$ to $Att_6 = 21 dBs$                          |
| Procedure                | 1. Power-up DUTs. Verify that they create a network                    |
|                          | 2. Create 5 traffic flows:                                             |
|                          | • Flow 1 (Video):                                                      |
|                          | <ul> <li>Configuration 10</li> </ul>                                   |
|                          | <ul><li>From Node 1 to Node 2.</li></ul>                               |
|                          | • Flow 2 (Video):                                                      |
|                          | o Configuration 10                                                     |
|                          | <ul> <li>From Node 1 to Node 3.</li> </ul>                             |
|                          | • Flow 3 (Video):                                                      |
|                          | <ul> <li>Configuration 10</li> </ul>                                   |
|                          | <ul> <li>From Node 1 to Node 4.</li> </ul>                             |
|                          | • Flow 4 (Video):                                                      |
|                          | <ul> <li>Configuration 10</li> </ul>                                   |
|                          | <ul><li>From Node 1 to Node 5.</li></ul>                               |
|                          | • Flow 5 (Data):                                                       |
|                          | <ul> <li>Configuration 11</li> </ul>                                   |
|                          | <ul> <li>From Node 6 to Node 1.</li> </ul>                             |
|                          | 3. Measure the throughput in each of the lines                         |
|                          | 4. Stop the traffic                                                    |
|                          | 5. Launch a traffic configuration 2 (without fixed length) between     |
|                          | node 1 and each of the probes                                          |
|                          | 6. Measure the packet loss in each line                                |
| Captured metrics         | 1. Capture the throughput in each line (step 3)                        |
| 1                        | 2. Capture the packet loss in each line (step 6)                       |
|                          | 1 (                                                                    |

# 10.10.2.2 VoD video – Configuration 2 (UDP)

Table 10-33: VoD video – Configuration 2 (UDP)

|                                              | Wan 2                                                                        |
|----------------------------------------------|------------------------------------------------------------------------------|
| Test ID                                      | VoD-2                                                                        |
| Test Name                                    | VoD video – Configuration 2 (UDP)                                            |
| Purpose                                      | Assess the capacity of the system to reproduce 4K content provided           |
|                                              | through UDP unicast streams.                                                 |
|                                              | The test includes: 4 unicast video flows (high priority) and 1 unicast       |
|                                              | flow (normal priority) to emulate user data.                                 |
| Tark Catara                                  | This test is aimed to test the functionality above the PHY layer.            |
| Test Setup  Traffic configuration(s)         | S-APP1                                                                       |
| Traffic configuration(s) Device requirements | 2/9/11<br>None                                                               |
| Initial conditions                           | Att <sub>1</sub> = $30$ dBs; Att <sub>2</sub> to Att <sub>6</sub> = $21$ dBs |
|                                              |                                                                              |
| Procedure                                    | 1. Power-up DUTs. Verify that they create a network                          |
|                                              | 2. Create 5 traffic flows:                                                   |
|                                              | • Flow 1 (Video):                                                            |
|                                              | o Configuration 9                                                            |
|                                              | <ul><li>From Node 1 to Node 2.</li></ul>                                     |
|                                              | • Flow 2 (Video):                                                            |
|                                              | <ul> <li>Configuration 9</li> </ul>                                          |
|                                              | <ul> <li>From Node 1 to Node 3.</li> </ul>                                   |
|                                              | • Flow 3 (Video):                                                            |
|                                              | <ul><li>Configuration 9</li></ul>                                            |
|                                              | o From Node 1 to Node 4.                                                     |
|                                              |                                                                              |
|                                              | • Flow 4 (Video):                                                            |
|                                              | o Configuration 9                                                            |
|                                              | <ul><li>From Node 1 to Node 5.</li></ul>                                     |
|                                              | • Flow 5 (Data):                                                             |
|                                              | <ul> <li>Configuration 11</li> </ul>                                         |
|                                              | <ul><li>From Node 6 to Node 1.</li></ul>                                     |
|                                              | 3. Measure the throughput in each of the lines                               |
|                                              | 4. Stop the traffic                                                          |
|                                              | 5. Launch a traffic configuration 2 (without fixed length) between           |
|                                              | node 1 and each of the probes                                                |
|                                              |                                                                              |
|                                              | 6. Measure the packet loss in each line                                      |
| Captured metrics                             | 1. Capture the throughput in each line (step 3)                              |
| 1                                            | 2. Capture the packet loss in each line (step 6).                            |
|                                              | (over 0).                                                                    |

# 10.10.3 Self-generated video

## **10.10.3.1** File sharing

Table 10-34: File sharing

| Test ID                    | FS-1                                                               |
|----------------------------|--------------------------------------------------------------------|
| Test Name                  | File sharing                                                       |
| Purpose                    | Assess the capacity of the system to reproduce 4K content stored   |
|                            | within the in-home devices                                         |
|                            | The test includes: 4 unicast video flows (normal priority) and 1   |
|                            | unicast flow (normal priority) to emulate user data.               |
|                            | This test is aimed to test the application layer of the system.    |
| Test Setup                 | S-APP1                                                             |
| Traffic configuration(s)   | 2/11                                                               |
| <b>Device requirements</b> | None                                                               |
| Initial conditions         | $Att_1 = 30dBs$ ; $Att_2$ to $Att_6 = 21 dBs$                      |
| Procedure                  | 1. Power-up DUTs. Verify that they create a network                |
|                            | 2. Create 5 traffic flows:                                         |
|                            | • Flow 1:                                                          |
|                            | <ul> <li>Configuration 11</li> </ul>                               |
|                            | o From Node 2 to Node 5.                                           |
|                            | • Flow 2:                                                          |
|                            | <ul> <li>Configuration 11</li> </ul>                               |
|                            | o From Node 3 to Node 4.                                           |
|                            | • Flow 3:                                                          |
|                            |                                                                    |
|                            | o Configuration 11                                                 |
|                            | o From Node 2 to Node 3.                                           |
|                            | • Flow 4:                                                          |
|                            | o Configuration 11                                                 |
|                            | o From Node 4 to Node 6.                                           |
|                            | • Flow 5:                                                          |
|                            | <ul> <li>Configuration 11</li> </ul>                               |
|                            | <ul> <li>From Node 1 to Node 6.</li> </ul>                         |
|                            | 3. Measure the throughput in each of the lines                     |
|                            | 4. Stop the traffic                                                |
|                            | 5. Launch a traffic configuration 2 (without fixed length) between |
|                            | node 1 and each of the probes                                      |
|                            | 6. Measure the packet loss in each line                            |
|                            | 1                                                                  |
| Captured metrics           | 1. Capture the throughput in each line (step 3)                    |
|                            | 2. Capture the packet loss in each line (step 6).                  |
|                            |                                                                    |

### 11 Conclusion

The intent is to show the capabilities of the powerline technology under test in a standardized and repeatable test suite, able to be verified by others. The test lab may publish the results as an independent report to the industry or to an appropriate conference.

End of Broadband Forum Technical Report WT-208